# LOOP DELAY HANDBUCH

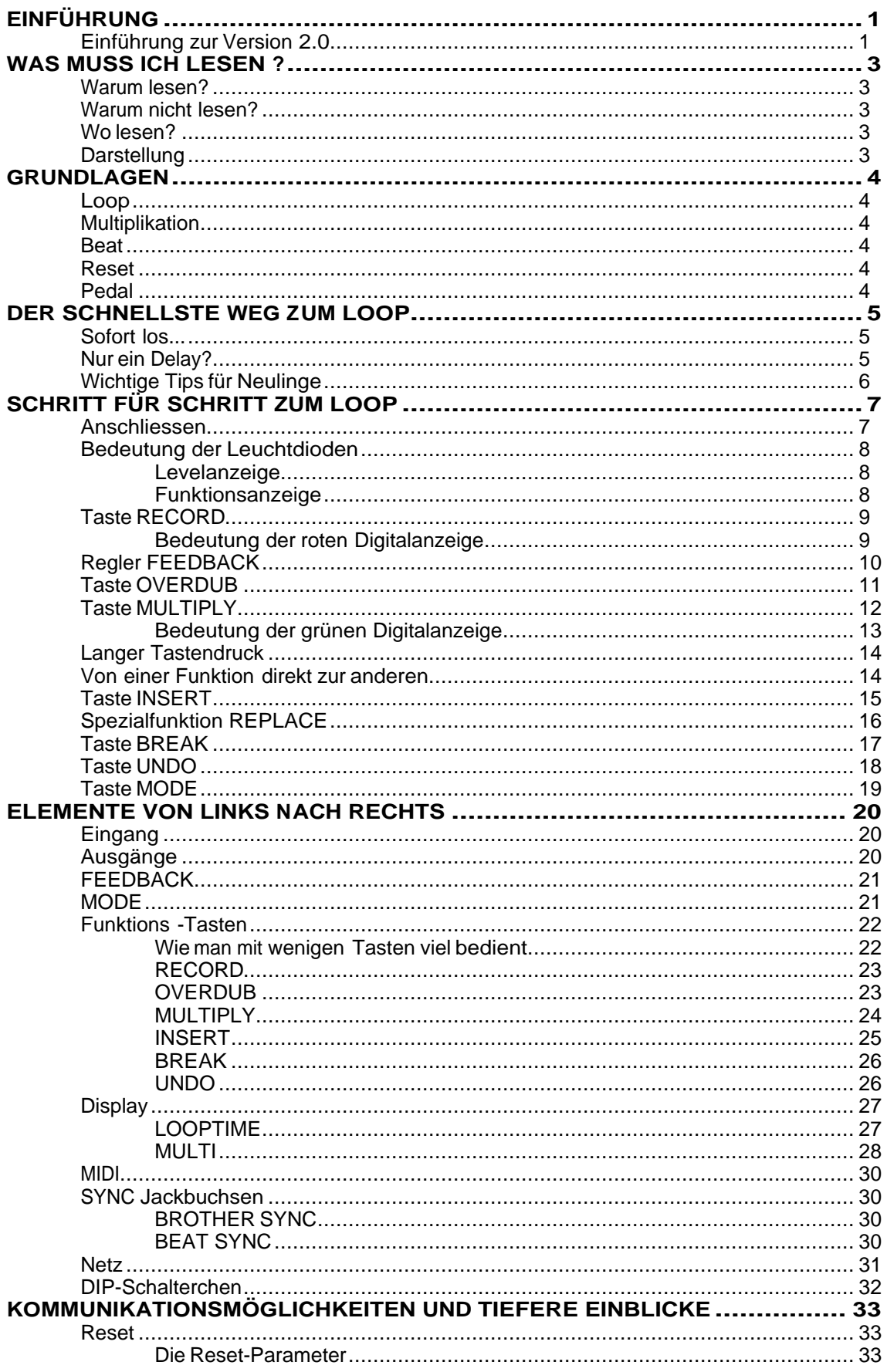

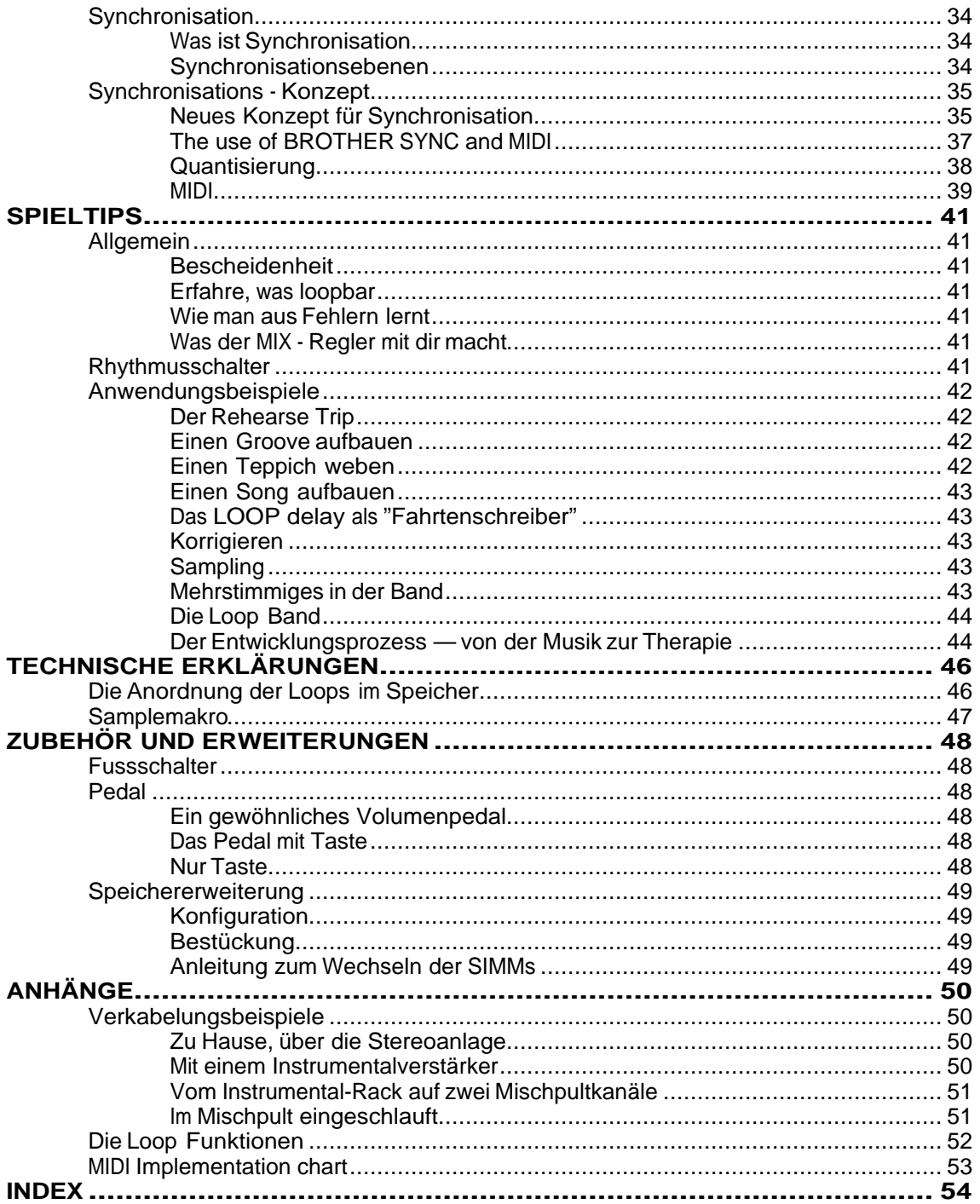

# **EINFÜHRUNG**

Es gibt schon lange Musiker, die Echogeräte brauchen, um einfache Loops zu erzeugen, obwohl keine dieser Maschinen bis jetzt so richtig dazu geeignet war. Einige haben Geräte umgebaut, andere haben sich damit abgefunden, dass Loops kurz sind, unrhythmisch, und in der Qualität abnehmen. Ich war überrascht, auf wieviele Arten Loops eingesetzt werden können. Das kommt daher, dass die Wiederholung zu fast jeder Musik gehört, oder wie mein Elektronik-Meister Hermi in den 70er Jahren sagte: "Eintönigkeit ist das wichtigste Stilmittel".

Natürlich ist das loopen nicht dazu bestimmt, zu Hause zu bleiben, und die drohende Vereinsamung der Musiker voranzutreiben. Es funktioniert auch auf der Bühne, und auch mit mehreren Musikern. Das beweist auch eine Sammlung von Aufnahmen, die ich seit 1986 in Rio und in der Schweiz machte, mit Musikern, die oft noch nie so ein Gerät benutzt hatten. Jetzt bin ich gespannt, was herauskommt, wenn routinierte Loopers ihre Geräte zusammenschliessen und gemeinsam und abwechselnd Themen aufbauen. Ich möchte solche Erfahrungen auszutauschen. Dazu auch die LOOP GROOP. Vielleicht erreichen wir, dass das Publikum über die Presse und Platten allmählich erfährt, was wir tun, und was es an einem Konzert erwartet.

Mein Hauptinteresse ist es nicht, "Geld zu machen", sondern ein interessantes Leben zu führen und so viele schöne Klänge wie möglich beizutragen und anderen dabei zu helfen. Du bist eingeladen davon zu profitieren, indem du das wenige Geld zahlst, das wir zum überleben und entwickeln brauchen, und indem du uns ein Spiegel bist und einige Worte oder eine Kassette zustellst. Immer wenn die Maschine nicht das tut, was du intuitiv erwarten würdest, möchten wir davon wissen, um das Hindernis für dich oder für alle aus dem Weg räumen zu können.

# **Einführung zur Version 2.0**

Zwei prinzipielle Schwierigkeiten, deren Lösung nicht endende Stunden am Bildschirm bedeuteten, schälten sich während der Arbeit heraus:

1. Es gibt zwei grundsätzlich verschiedene Arten, Loops aufzubauen:

Die intuitive, spielerische, unbewusste, echt spiralige, die abhebt. Solche Loops haben oft keinen Anfang, und keine Anfangsmarken sollen den Spieler hindern, die Spirale laufend neu zu interpretieren, Anfänge herauszuhören und hineinzuinterpretieren.

Die bewusste, vielleicht komponierte, strukturierte, geordnete, die ein strukturiertes Musikstück erzeugt. Für diese Anwendung ist es klar, wo der Anfang des Themas ist und wie die Takte geordnet sind. Das LOOP Delay hilft bei dieser Spielweise, indem es auch bei leicht ungenauen Bedienungen genauspringt. Dazu gehört auch die Synchronisation, die ohne einen regelmässigen Raster, wie es in rhythmischer Musik üblich ist, gar nicht denkbar ist.

Die eine grosse Schwierigkeit war es also, die beiden Prinzipien, das freie und das organisierte Spiel, in dasselbe Programm zu packen. Schliesslich sind alle Zwischenstufen von Organisation denkbar. Ein Stück kann perfekt komponiert und mit Sequenzer synchronisiert anfangen und plötzlich mit Multiplys, die völlig neben dem Raster liegen, in eine andere Richtung abheben.

2. Die andere Schwierigkeit ist das Runden der Zeit. Es ist nun einmal nicht möglich, auf 1.5ms genau (das ist der Raster der Maschine) Fußschalter zu bedienen. Oft ist es aber für die Funktion des Programms völlig verschieden, ob die Taste knapp vor oder knapp nach einer Marke gedrückt wird. Also muss gerundet werden. Die wesentlichsten Verbesserungen, die man am Programm machen kann, ist die Verbesserung dieser Rundungen.

Aus philosophischer Sicht:

Was heisst Zeit runden? In Echtzeit? Entweder, die Vergangenheit muss geändert werden, oder es sollte ein Sprung in die Zukunft stattfinden!

In der Praxis heisst das, Tricks zu finden, sich immer alle Daten so zu merken, dass die Maschine so tun kann, als wäre in der Vergangenheit etwas anderes geschehen, oder den Moment in der Vergangenheit zu finden, der demjenigen entspricht wo man in der Zukunft hingelangen will.

A einfachsten ist es, wenn eine Aktionen verfrüht eintrifft und man sie nur warmzuhalten braucht bis der richtige Moment kommt, sie auszuführen - was das LOOP delay unter dem Namen Quantisierung tut.

Für den Benützer ergeben sich einige Regeln, die einleuchten, wenn man sich den Loop als Zug vorstellt, der auf einem Kreis rundherumfährt und laufend vorne Töne aufnimmt, die er hinten wieder hergibt.

Zum Glück ist es uns gelungen, die Tricks so einzubauen, dass man das Gerät auch benützen kann, ohne sich etwas vorzustellen.

**Eric Obermühlner** hat alle Software entwickelt, in fruchtbaren Diskussionen am Konzept mitgewirkt und mit seiner Begeisterung und Humor eine Menge Energie eingebracht.

**Marco Birchler** von Birchler Elektronik in Zug ist der geduldige, ehrliche und verantwortungsbewusste Hersteller des Geräts. Es braucht viele Schrauben und Lötstellen, und keine darf fehlen! Seine Angestellten haben liebevoll die Maschine zusammengebaut.

**Volker Henings** von AS Gehäusebau in D-Schwerte hat mit meinen lausigen Zeichnungen herumgekämpft und schliesslich das Gehäuse hingebogen und gelocht. **Thomas Bitterlin** von DELFIN in Zürich hat es vorsichtig bedruckt.

**Ljubo Majstorowitz** ist der virtuose Gitarrenspieler, der unsere Erfindungen dem Publikum vorführen und erklären kann, aber auch genug von Technik versteht, um konkretes beizutragen.

**Boris Bögli** hat einfühlsam den Prospekt und das Handbuch verständlich gemacht und übersetzt.

**Thomas Oeschger** ist der unterstützende Kritiker, der nicht nur Briefe korrigiert, sondern auch als nicht-Musiker und Menschen-Kenner mitdenkt uns jeweils wieder auf den Boden holt.

**Rolf Spuler** von PARADIS in Winterthur ist seit 1983 der perfekte Vertrauenspartner, mit dem ich so viele Erfahrungen über Geschäft und Konstrukion machte. Auch am LOOP delay hat der mit mechanischen Lösungen und als Diskussionspartner wesentlich mitgeholfen.

**Hermann Hogg** von Alpha 77 in Zürich ist der bescheidene Meister, der mir vor Jahren alles über Elektronik und noch viel mehr beigebracht hat.

Ich bin allen sehr dankbar und hoffe, du wirst es auch, wenn jetzt die Loops dich emporschrauben.

# **WAS MUSS ICH LESEN ?**

## **Warum lesen?**

Das LOOP delay ist nicht ähnlich mit bestehenden Geräten. Unterschätze die Schwierigkeiten nicht, die dich daher bestimmt bremsen werden. Aber das ist auch eine spannende und lehrreiche Erfahung!

Geh darum langsam vorwärts durch die Funktionen, du musst nicht vor allem lernen, ein neues Gerät zu bedienen, sondern dir neue musikalische Fähigkeiten aneignen!

Die meisten Funktionen sind mehrmals in verschiedenen Kapiteln auf verschiedene Weise erklärt. Such dir das angenehmste Kapitel und ergänze aus den anderen.

# **Warum nicht lesen?**

Schön an der Konstruktion ist, dass du mit einem einzigen Fussschalter (RECORD) auf einfachste Art bereits sehr viel machen kannst, das man bisher mit keinem Gerät auf dem Markt konnte! Es ist nicht nötig, viel zu lesen. Mit Talent ist es sogar möglich anzufangen, ohne zu lesen. Die mit **Wichtig!** bezeichneten Texte sind allerdings allen zu empfehlen.

# **Wo lesen?**

Falls du nur schnell ein Delay braucht und dich nicht für Loops interessierst, lies das Kapitel **Nur ein Delay?** geschrieben.

Unter **Grundlagen** erklären wir, was überhaupt ein Loop ist, und definieren einige Wörter, die wir brauchen, um überhaupt über Loops sprechen zu können.

**Der schnellste Weg zum Loop** ist für die ganz Schnellen, die durch Probieren lernen. Bei den SYNC und Sample Funktionen wird das allerdings kaum möglich sein. Aber nicht wütend werden, wenns nicht geht!

**Schritt für Schritt zum Loop** wurde von Eric für diejenigen geschrieben, die in Ruhe eines ums andere verstehen wollen. Allerdings kennst du noch lange nicht das ganze Gerät, wenn du am Ende des Kapitels angelangt bist.

Fahre weiter bei **Elemente von links nach rechts,** wo alle Elemente im Detail erklärt sind.

Im Kapitel **Kommunikationsmöglichkeiten und tiefere Einblicke** wird alles was mit Synchronisation, MIDI und timing zu tun hat erklärt.

Die **Spieltips**sind vielleicht nicht notwendig, weil ihr sowieso selber auf eine eigene Musik kommt. Bald wird man auch auf Aufnahmen heraushören, wie es andere machen. Ich beschreibe einfach die verschiedenen Stile, die sich bisher ergeben haben für diejenigen, die möglichst vielseitig sein wollen.

# **Darstellung**

In Grossbuchstaben gesetzte Wörter beziehen sich auf BEDIENUNGSELEMENTE am Gerät. Oft kommen dieselben Wörter auch normal geschrieben vor. Dann wird z.B. eher von der Funktion einer Taste gesprochen, als von der Taste selbst.

Im Text fett geschriebenes bezieht sich auf **Kapitel**im Manual.

In Kasten gesetzte Texte sind Zusammenfassungen.

**Speziell!** Zurückgesetzte Abschnitte sind fett mit Beachte! oder ähnlich bezeichnet und weisen auf Besonderheiten hin, die man nicht erraten kann und nicht verpassen sollte.

# **GRUNDLAGEN**

## **Loop**

Ein Loop ist eine Musiksequenz, die sich immer wieder wiederholt. Anderswo wird das Wort auch für die Verlängerung von Samples und für das Einschlaufen von Effekten verwendet. Aber zuerst war die "Tape Loop Art", und auf die beziehen wir uns.

## **Multiplikation**

Man kann Loops aus kleineren Einheiten zusammenbauen. Wenn wir hier von Multiplikation sprechen, meinen wir die Vervielfältigung einer Phrase im Speicher. Ein Beispiel mit Grafik folgt im nächsten Abschnitt.

## **Beat**

Der Beat ist der Grundtakt, auf dem der Loop aufbaut. Wird nicht multipliziert, so sind Loop und Beat dasselbe.

Ein Loop besteht immeraus einer ganzen Zahl Beats. Oft wird man den Loop so aufbauen, dass ein Beat einem Takt (der Musik) entspricht.

Im LOOP delay wurde die Verknüpfung zwischen Loop und Beat so gelöst, dass zuerst ein Loop aufgenommen wird — dann besteht der Loop aus einem einzigen Beat. Danach kann dieser Loop multipliziert werden, bis er aus der gewünschten Anzahl Takten besteht.

Als Beispiel nehmen wir einmal an, das ein Mikrophon an das LOOP delay angeschlossen wurde. Der erste Loop besteht aus "Beat" und wird multipliziert, während gleichzeitig "Eins", "Zwei", "Drei" in Mikrophon gesprochen wird:

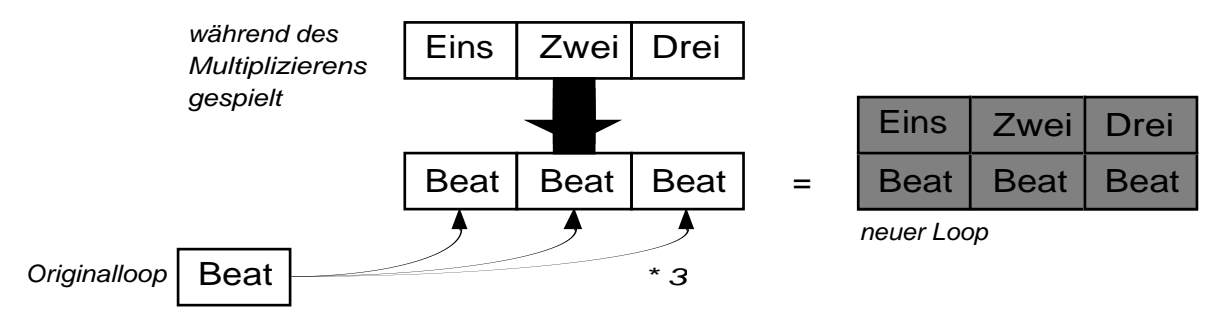

## **Reset**

Reset nennt man den Zustand, indem sich das Gerät nach dem Einschalten befindet. Zu ihm kann man auch während dem Spielen zurückkehren — um neu anzufangen.

## **Pedal**

Wir verstehen unter einem Pedal nicht einen Fussschalter, sondern eine kontinuierliche Fusswippe, schon im Mittelalter für Kirchenorgeln mit "Schweller" benannt, (engl.: continuous controller), oder ein Schieberegler, der mit dem Fuss bedient werden kann. (Siehe auch Anhang)

# **DER SCHNELLSTE WEG ZUM LOOP**

Für Routinierte im Umgang mit Musikelektronik

# **Sofort los...**

- 1. Vergewissere dich, dass die richtige Spannung in dem Feld über dem Netzstecker erscheint. Schliessedas Netzkabel an.
- 2. Schalte das Gerät ein.
- 3. Schliesse ein Instrument oder Mikrophon und den Eingang IN und ein Verstärker am Ausgang MIX.
- 4. Stelle den Eingangspegel so ein, dass die LED selten rot, aber oft gelb wird.
- 5. Stelle den Regler MIX auf den weissen Punkt
- 6. Drehe FEEDBACK fast oder ganz auf
- 7. Schliesse den Fussschalter, der mitgeliefert wird, bei RECORD an.
- 8. Drücke (oder besser: schlage!) Fussschalter kurz Spiele eine kurze Phrase schlage den Fussschalter erneut (auf deren Anfang) — der Loop rollt!
- 9. Drücke die Taste länger Ruhe kehrt ein.

RECORD ... RECORD

Nimmteinen neuen Loop auf. Dieser wird sofort wieder abgespielt.

- 10. Wiederhole Punkte 8 bis 9, bis du nichts mehr dabei denken musst.
- 11. Probier die anderen Tasten und beobachte die LEDs und Anzeigen. Das folgende ist die einfachste Formel, die wir geben können:

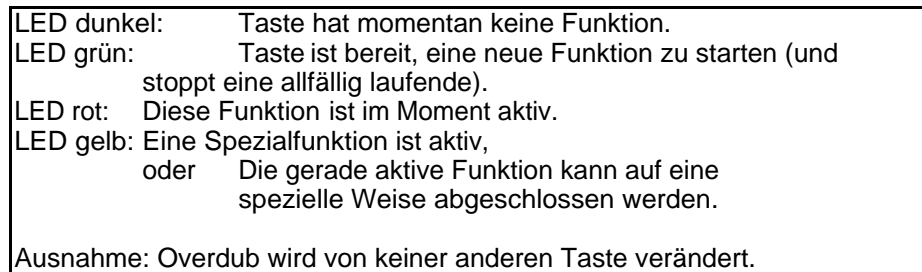

Loopts? Alles, was nicht klar wurde und eine Menge Tricks finden sich weiter hinten im Manual.

# **Nur ein Delay?**

Möchtest du das Gerät wie ein gewöhnliches Delay einsetzen, brauchst du nichts von Loops zu wissen.

- 1. Schliesse das Gerät an, wie unter **Sofort los** 1-5 beschrieben.
- 2. Drücke MODE einmal, so dass die untere LED grün leuchtet.
- 3. Stell die Delayzeit mit zwei Betätigungen der Taste RECORD ein: Die Zeit zwischen den Betätigungen wird zur Delayzeit.
- 4. Benützte das Feedback ganz normal.
- 5. Ein allfällig angeschlossenes Pedal (Siehe Seite 39) regelt das Eingangsvolumen ein praktisches Ausdrucksmittel.
- 6. Kurze Delayzeiten und Modulation sind nicht eigentlich vorgesehen, können aber mit BROTHER- und BEAT SYNC von aussen erzeugt werden (Siehe Seite 30)

Mehr Informationen findest du in **Von links nach rechts,** vor allem unter MODE.

# **Wichtige Tips für Neulinge**

Vielleicht bist du dich nicht gewohnt, Tasten zu einem exakten Zeitpunkt zu drücken. Bisher wurden mit Fussschaltern vor allem Programme gewechselt, was nicht sehr genau getimet sein muss. Hingegen hängt die **rhythmische Präzision** des Loops direkt von deiner Fähigkeit ab, der Maschine dein Tempo zu zeigen. Daher sprechen wir von rhythmischen Tasten. Die meisten Anfänger vergessen, dass die Pausen auch aufgenommen werden, und dass es sie braucht. Entweder drücken sie RECORD und fangen irgendwann an zu spielen, oder drücken das zweite Mal auf den letzten Ton der Sequenz.

Falls es dir Mühe bereitet, versuche folgendes: Wende die Bewegung an, die du sowieso im Bein hast, wenn du den Rhythmus fühlst. Die Taste sollte so geschlagen werden, dass du keine spezielle Bewegung oder Anstrengung machen musst. Sonst hast du die Tendenz, die erste Note lauter zu spielen, oder im Timing unpräzis zu werden.

Für Gitarristen empfehlen wir das freie linke Bein zu benutzen.

Die erste Note des Loops fällt mit dem ersten Tastendruck zusammen, und genau auf den zweiten Tastendruck kehrt diese erste Note wieder.

Keine Sorge wegen der nicht-schematischen Organisation der Tasten. Sie haben sich aus der Praxis ergeben und die "**musikalische Logik**" kann auch nur in der Praxis erfahren werden. Wenn du Abläufe nicht verstehen kannst, schau im Kapitel **Von links nach rechts** nach, eventuell helfen dir auch Grafiken weiter.

Willst du Synchronisieren und Sequenzern, wirst du kaum darum herumkommen, im Kapitel **Von links nach rechts**und **Kommunikationsmöglichkeiten** zu lesen. Willst du Sampeln, ist der Abschnitt **BREAK** zu empfehlen.

Das Kapitel **Spieltips** ist dann interessant, wenn du keine Ideen mehr hast und abenteuerlustig bist. Es schlummern immer eine Menge Ausdrucksmöglichkeiten.

Fange mit wenig Tasten und kurzen Loops an. Verlang nicht zu viel von dir. Du hast dir ein neues Instrument gekauft und du musst den Umgang damit üben, denn ohne, dass ein Prozess abläuft, entsteht keine Qualität. Aber es kann sehr spielerisch geschehen. Das LOOP delay soll dir nicht Arbeit machen, sondern abnehmen. Lass dir Zeit, "loopen" zu lernen. Schon mit RECORD und MULTIPLY kannst du eindrucksvolle Solokonzerte machen.

# **SCHRITT FÜR SCHRITT ZUM LOOP**

## **Anschliessen**

Bevor du das Netzkabel einsteckst, solltest du sicher gehen, dass die richtige Spannung (220V oder 110V) in dem Feld über dem Netzstecker sichtbar ist.

Dein Instrument muss mit einem Jackkabel mit dem Eingang IN verbunden werden. Der Ausgang MIX wird mit einem Verstärker verbunden.

**Tip!** Wir haben die Erfahrung gemacht, dass es am einfachsten ist, die Funktionsweise des LOOP Delays zu verstehen, wenn man ein Mikrophon anschliesst und Loops aus kurzen gesprochenen Teilen aufbaut.

Sprechen ist etwas so normales, dass wir mühelos noch gleichzeitig ein Gerät bedienen lernen können.

In den Beispielen und Grafiken nehmen wir meistens Bezug auf diese Möglichkeit und nehmen immer einfache Wörter als Loops.

Schalte das Gerät ein.

Der Eingangspegel wird so eingestellt, dass die LED meistens grün ist, oft gelb, und manchmal rot wird.

Der Regler MIX wird auf den weissen Punkt eingestellt.

Drehe den Feedbackregler ganz auf.

Vergleiche dein LOOP delay mit der Abbildung in der Beilage, auf der die drei Regler richtig eingestellt sind.

Im Lieferumfang des LOOP delay ist mindestens ein Fussschalter dabei. Schliesse diesen bei RECORD an. Falls du mehrere Fussschalter bestellt hast, so schliesse sie der Reihe nach (in die Buchsen OVERDUB, MULTIPLY, INSERT, BREAK und UNDO) an. Die Buchsen haben genau die gleiche Funktion wie die Fussschalter. Das bedeutet, dass dir auch mit nur einem Fussschalter alle Funktionen des LOOP delay zur Verfügung stehen.

Dass man die Tasten an der Front nur mit der Hand bedienen kann, ist ein weiterer Grund, mit dem Mikrophon auszuprobieren.

Die Fussschalter (und selbstverständlich auch die Tasten) werden rhythmisch bedient, d.h. man tippt sie nur kurz an. Mach nicht den Fehler, dich auf den Fussschaltern auszuruhen! Viele Tasten haben eine Spezialfunktion, wenn man sie lange drückt.

# **Bedeutung der Leuchtdioden**

Das LOOP delay hat drei Arten von Leuchtdioden.

- **Levelanzeige**
- Modusanzeige
- Funktionsanzeige

Alle Leuchtdioden sind mehrfarbig und können rot, grün und gelb leuchten.

An dieser Stelle werden nur die Levelanzeige und die Funktionsanzeige erklärt. Die Modusanzeige wird uns erst im Kapitel **Taste MODE** interessieren.

### **Levelanzeige**

2 Leuchtdioden zeigen Level (Lautstärke) an: Die Eingangs-Levelanzeige sollte bei der Aufnahme meistens gelb sein.

## **Funktionsanzeige**

Die übrigen Leuchtdioden dienen als Tasten- und Funktionsanzeige. Die verschiedenen Farben, in denen sie leuchten können bedeuten in der Regel folgendes:

- Aus Die Taste hat im Moment keine Funktion.
- Grün Der Tasten hat die Funktion, die auf der Front angeschrieben ist. Drücken der Taste aktiviert die Funktion.
- Rot Die Taste wurde bereits einmal gedrückt und die entsprechende Funktion ist aktiv. Durch nochmaliges Drücken wird diese Funktion wieder beendet.
- Gelb Die Taste hat eine besondere Funktion. Drück in nur, wenn du dir ganz sicher bist (oder wenn du am Ausprobieren bist).

Im allgemeinen gilt also die Regel:

Drück die **grünen** Tasten um eine Funktion zu starten und die **roten** um sie wieder zu beenden.

# **Taste RECORD**

- Drück die Taste RECORD
- Spiel ein bisschen (einen Takt lang)
- Drück wieder RECORD

Jetzt solltest du den gleichen Takt immer wieder hören.

Dies nennen wir einen **Loop**.

Solange das LOOP delay am Aufnehmen (recording) war, war die Leuchtdiode neben der Taste RECORD rot. Beim zweitenmal Drücken wurde die Leuchtdiode wieder grün.

Nachdem mit dem zweiten RECORD die Aufnahme beendet wurde, kann weitergespielt werden, ohne dass der Loop verändert wird.

Wenn du den alten Loop genug gehört hast, drück erneut:

- RECORD
- Spielen
- RECORD

Du hast den alten Loop gelöscht, indem du einen neuen aufgenommen hast.

Dies ist die wichtigste Grundfunktion des LOOP delay. Du erreichst die gleiche Funktion mit einem Kassettengerät, auf das du die gleiche Sequenz immer wieder aufnimmst — nur, dass du dies mit dem LOOP delay live tun kannst.

RECORD ... RECORD

Nimmt einen neuen Loop auf. Dieser wird immer wieder gespielt.

## **Bedeutung der roten Digitalanzeige**

Solange das LOOP delay am Aufnehmen war, lief die dreistellige rote Digitalanzeige mit. Hier wird die aktuelle **Länge des Loops** in Sekunden dargestellt. Nach der Aufnahme bleibt die Anzeige stehen. Diese Zeit ändert sich erst wieder, wenn du einen neuen Loop aufnimmst (oder eine der noch nicht erklärten Timing-Tasten drückst ).

**Tip!** Für den Anfänger ist es manchmal nicht einfach zu erkennen, ob das LOOP delay gerade am Aufnehmen ist oder nicht. Das Zählen der roten Digitalanzeige ist ein Zeichen dafür. Dies geschieht nur bei RECORD, MULTIPLY und INSERT. Die beiden letzteren werden später erklärt.

**Display** 

Die Länge des Loops wird mit roten Ziffern angezeigt.

# **Regler FEEDBACK**

Wenn der FEEDBACK aufgedreht ist, wird der Loop unendlich lange ohne Qualitätsverlust wiederholt. Wenn das Feedback ein bisschen zugedreht wird, beginnt der Loop langsam (oder schnell, je nach Einstellung des Reglers) auszublenden.

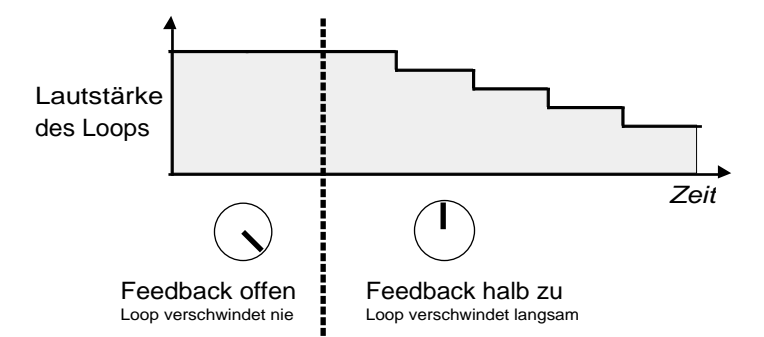

Genau genommen wird der verminderte Feedback erst mit einer Verzögerung von einem Loop hörbar. Daraus ergibt sich, dass bei vollständig zugedrehtem FEEDBACK-Regler der Loop genau einmal wiederholt wird.

Der Feedback bestimmt, wie schnell der Loop verschwindet.

# **Taste OVERDUB**

OVERDUB gibt dir die Möglichkeit, etwas **über** den alten Loop aufzunehmen, ohne dass er dabei verloren geht. So kannst du zu deiner Grundharmonie eine zweite Stimme aufnehmen.

Fangen wir bei unserem Beispiel ganz von vorne an:

- RECORD
- Basis spielen
- RECORD
- zur Basis spielen (ohne Aufnehmen)
- OVERDUB
- über die Basis spielen
- **OVERDUB**

**Beachte!** Lass Overdub nie länger aktiv als nötig. Aktiviere ihn erst, wenn du sicher bist, dass du aufnehmen willst und schliesse ihn dann gleich wieder. Du kannst aber auch Overdub die ganze Zeit eingeschaltet lassen, solltest dann aber

den FEEDBACK etwas reduzieren. Dies ergibt einen ganz besonderen Stil — alles, was du spielst, kommt in den Loop und verschwindet langsam wieder.

### **OVERDUB**

Solange Overdub aktiv ist, wird alles was du spielst **über** den alten Loop aufgenommen.

Wichtig! An dieser Stelle ist es besonders wichtig, das Handbuch ein wenig zur Seite zu legen und eine konstruktive Pause einzulegen. Nimm dein Instrument und übe ein wenig mit den Tasten, die du schon kennst. Mit RECORD und OVERDUB hast du bereits so viele Möglichkeiten, dass du vielleicht gar nie mehr Tasten brauchst, um die Musik zu machen, die dir entspricht.

# **Taste MULTIPLY**

Mit RECORD...RECORD hast du definiert, wie lange ein Beat ist. Nun kannst du mit MULTIPLY festlegen, aus wie vielen Beats ein Loop bestehen soll.

Damit die Bedienung möglichst einfach wird, haben wir eine neue Bedienungsform entwickelt. Anstatt den Multiplikationsfaktor über eine Tastatur einzutippen, drückst du MULTIPLY, um die Multiplikation zu starten und ein zweites mal MULTIPLY, um sie zu beenden. Die Zeit, die dazwischen verstreicht, definiert, aus wievielen Beats ein Loop besteht.

- **MULTIPLY**
- Spiel über mehrere Takte
- **MULTIPLY**

Machen wir ein Beispiel. Der Originalloop besteht aus "Beat". Du drückst auf MULTIPLY, sagst im Takt "Eins Zwei Drei" und drückst wieder MULTIPLY.

#### MULTIPLY wird genau auf BEAT gedrückt

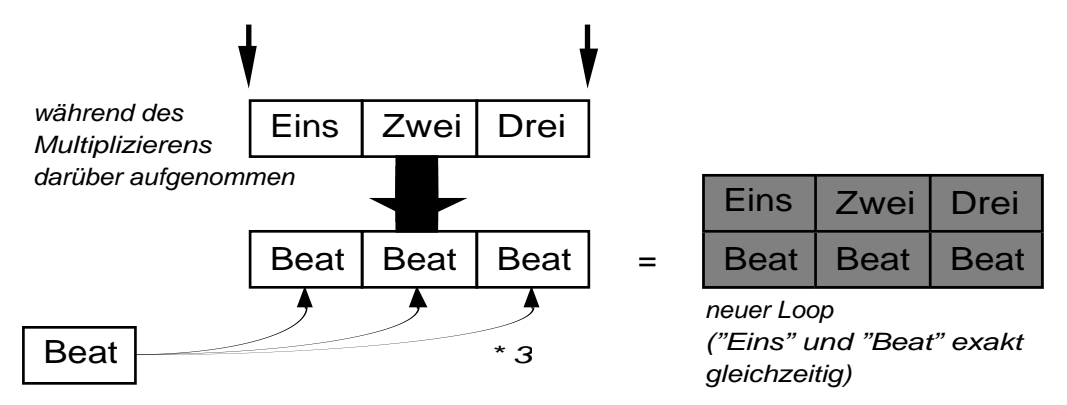

Das LOOP delay hat den Originalloop "Beat" verdreifacht und zu einem einzigen, genau dreimal so langen Loop zusammengefasst: "Beat Beat Beat". "Eins", "Zwei" und "Drei" wurden über dieses "Beat Beat Beat" aufgenommen.

Vorhin wurde behauptet, dass der neue Loop **genau** drei mal so lang ist, wie der alte. Wie ist das überhaupt möglich? Was passiert, wenn du ungenau drückst?

- **MULTIPLY**
- Spiel über mehrere Takte
- MULTIPLY (ungenau gedrückt)
- Das LOOP delay rundet entweder bis zum nächsten Beat auf oder rundet ab.

Das LOOP delay rundet automatisch auf einen genauen Beat. Wenn du ziemlich genau drückst, wirst du wahrscheinlich gar nichts merken; wenn du aber mitten in einem Beat drückst, kannst du den Rundungsprozess beobachten.

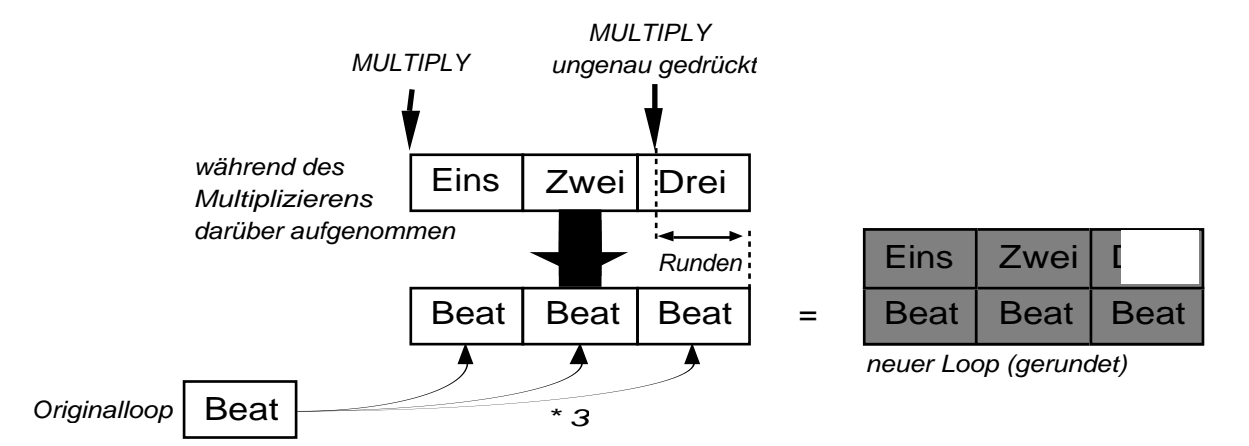

Das LOOP delay multipliziert weiter, bis der dritte Beat zu Ende ist. Erst dann wird die Multiplikation beendet. Damit du in dieser Zeit keine Fehlbedienung machen kannst, sind die meisten Tasten funktionslos (LED dunkel).

MULTIPLY ... MULTIPLY

Multiply definiert, aus wie vielen Beats ein Loop besteht. Das LOOP delay rundet automatisch auf ganze Beats.

> RECORD ...1... RECORD MULTIPLY ...1...2...3...4... MULTIPLY

Dies ist die übliche Sequenz, um einen Loop aus 4 Beats zu erzeugen.

## **Bedeutung der grünen Digitalanzeige**

Nach RECORD...RECORD ist die grüne Digitalanzeige noch dunkel.

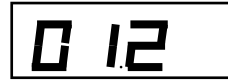

Während des Multiplizierens zählt das LOOP delay Beat für Beat. Beachte, wie dabei die LOOPTIME (rot) bei 0 beginnt und bis zu einem Vielfachen des Originalloops zählt — und dann stehenbleibt.

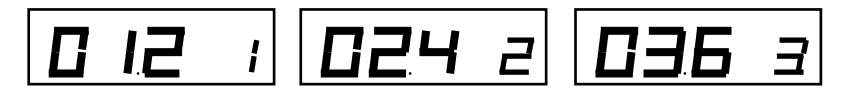

Die Anzeige MULTIPLE (grün) beginnt jetzt wieder bei 1 und zählt bis zum letzten Beat. So weisst du auf einen Blick immer, wo du dich im Loop befindest.

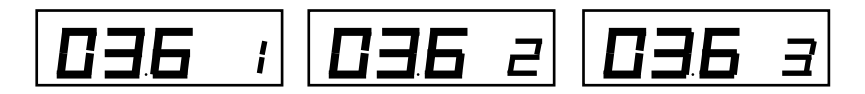

Zusammenfassend kann man also sagen:

Display MULTIPLE

Die grünen Ziffern zeigen an, in welchem Beat du dich gerade befindest.

# **Langer Tastendruck**

Bis jetzt hast du alle Tasten immer nur kurz angetippt (oder angeschlagen, je nach Temperament). Wenn du versehentlich zu lange gedrückt hast, sind seltsame Dinge passiert. Hier wird jetzt erklärt, was genau passierte und wie man es sinnvoll einsetzt.

Die meisten Tasten haben eine Spezialfunktion, wenn man sie lang drückt.

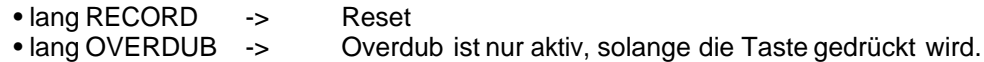

Reset hat fast die gleiche Funktion wie das Aus-/Einschalten des LOOP delays. Das Gerät befindet sich wieder im Urzustand und du kannst wieder ganz von vorne beginnen (Stell dir vor, du bist beim Briefeschreiben und auf Knopfdruck wird das Blatt wieder blütenrein).

Der lange OVERDUB ist nützlich, wenn du nur einen einzelnen Ton zum Loop spielen willst. Drück, solange du spielst und lass die Taste dann wieder los.

Die Spezialfunktionen der anderen Tasten werden in den nächsten Kapiteln behandelt.

```
Langes Drücken einer Taste führt eine Spezialfunktion aus.
lang RECORD -> Reset
lang OVERDUB -> Overdub solange Taste gedrückt
```
# **Von einer Funktion direkt zur anderen**

Normalerweise beendet man eine Funktion indem man ein zweites Mal die gleiche Taste drückt.

RECORD ... recording ... RECORD MULTIPLY ... multiplying ... MULTIPLY

Das LOOP delay gibt dir die Möglichkeit, eine Funktion mit einer anderen Taste beenden — in diesem Fall wird diese zweite Funktion gleichzeitig gestartet.

RECORD ... recording ... MULTIPLY ... multiplying ... MULTIPLY

Der Vorteil dieses direkten Übergangs von einer Funktion zur anderen besteht nicht nur darin, einen Tastendruck zu sparen, sondern dass die Aufnahme nicht unterbrochen.

Alles klar?

Das gleiche Prinzip gilt bei den meisten Tasten. Immer wenn eine Funktion aktiviert wurde (die entsprechende LED ist also rot), können die Tasten mit grünen LEDs benützt werden, um die erste Funktion abzuschliessen und die zweite anzufangen. Die Tasten mit gelben LEDs können nicht so benützt werden — sie haben Spezialfunktionen.

Machen wir noch ein zweites Beispiel, in dem wir annehmen, dass OVERDUB ausgeschaltet ist:

- RECORD
- Spiel die Basis
- OVERDUB
- weiterspielen, das LOOP delay nimmt bereits über den alten Loop auf.
- **OVERDUB**

Eine aktive Funktion kann durch eine andere Taste beendet werden, wenn deren LED grün ist; wobei gleichzeitig die zweite Funktion gestartet wird.

## **Taste INSERT**

INSERT gibt dir die Möglichkeit nachträglich Takte in deinen Loop einzuschieben. Nehmen wir einmal an, du hast bereits einen Loop, der aus drei Takten besteht:

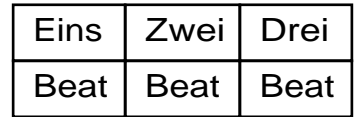

Drücke nach "Zwei" die Taste INSERT, spiel einen Takt lang und drücke noch einmal INSERT.

- **INSERT**
- Spiel einen Takt
- INSERT

Jetzt solltest du so etwas hören:

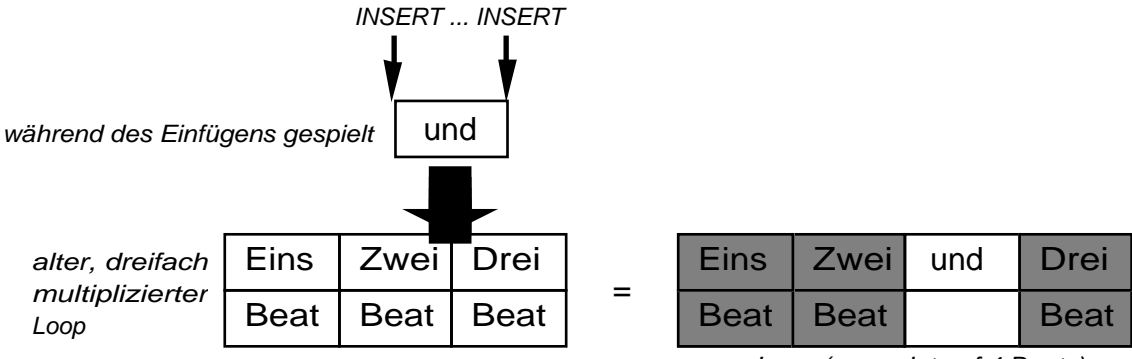

neuer Loop (gerundet auf 4 Beats)

"Und" ist der Einschub. Damit das ganze rhythmisch korrekt bleibt, rundet das LOOP delay automatisch auf den nächsten Beat auf. Falls dir "runden" nicht klar ist, lies noch einmal das Kapitel **Taste MULTIPLY**.

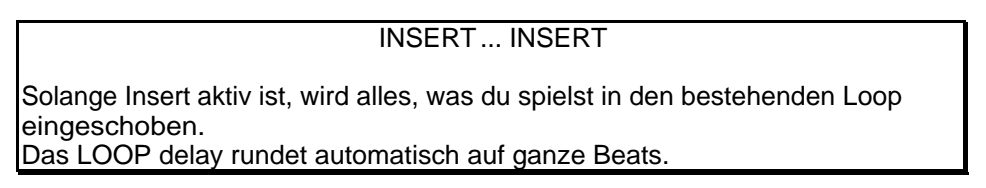

Was geschieht, wenn du INSERT lang drückst, wird im nächsten Kapitel erklärt.

# **Spezialfunktion REPLACE**

REPLACE ist eine Spezialfunktion, die ausgeführt wird, wenn man INSERT längere Zeit drückt. Solange INSERT gedrückt bleibt, wird dieser Teil des alten Loops ersetzt durch das, was du gerade spielst.

• lang INSERT (solange du drückst, wird Sound ersetzt)

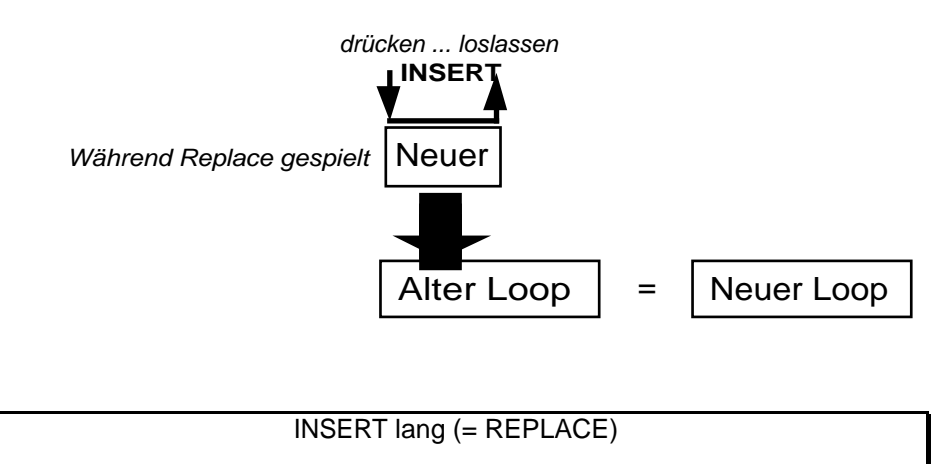

Solange du INSERT drückst, wird dieser Teil des alten Loops durch neuen Sound ersetzt.

REPLACE braucht ziemlich viel Fingerspitzengefühl, damit sich der neue Loop gut anhört und nicht knackt.

# **Taste BREAK**

Solange Break aktiv ist, ist der Ausgang abgeschaltet.

Drück BREAK — und dann ist Ruhe, bis du noch einmal BREAK drückst.

BREAK ... BREAK

Solange Break aktiv ist, ist der Ausgang des LOOP delay ausgeschaltet.

Das LOOP delay spielt den Loop stumm weiter auch während Break aktiv ist. Dadurch bist du vor und nach der Pause im gleichen Rhythmus (z.B. wenn deine Drum machine weitergespielt hat).

Wenn du BREAK länger gedrückt hältst, bleibt der Ausgang nur abgeschaltet, solange du weiterdrückst. Sobald du loslässt, hörst du den Loop wieder.

# **Taste UNDO**

UNDO hat zwei verschiedene Funktionen.

- 1. Wenn du eine Funktion aktiviert hast, wird sie wieder rückgängig gemacht.
- 2. Während des normalen Spielens werden die Änderungen im letzten Loop wieder rückgängig gemacht.

Der erste Fall muss wohl nicht weiter erklärt werden, du kannst ihn ganz einfach mit MULTIPLY ausprobieren. Drück einfach MULTIPLY, warte ein wenig und drück dann UNDO. Du bist dann wieder im alten Loop vor der Multiplikation.

Der zweite Fall ist etwas schwieriger zu erklären. Vielleicht hilft dir diese Grafik weiter.

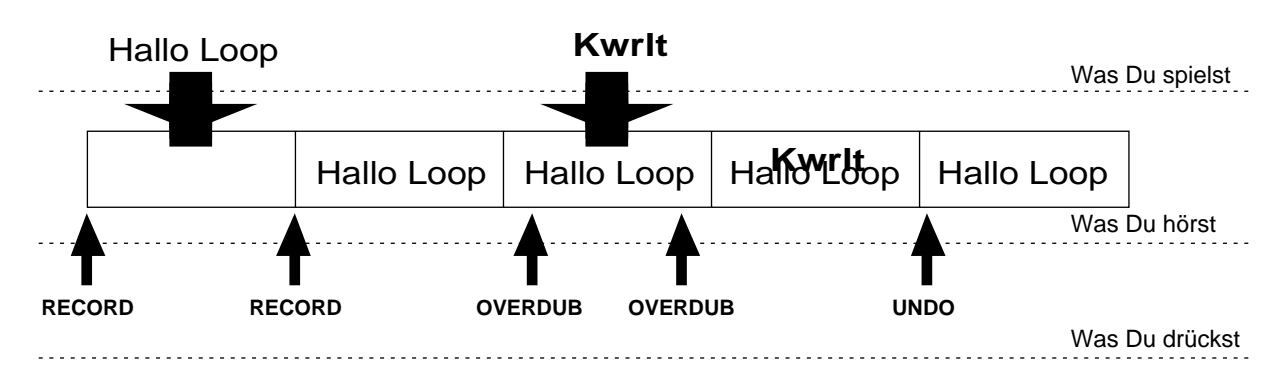

Du hast mit OVERDUB einen Fehler in den Loop gespielt und willst ihn wieder rückgängig machen. Drück UNDO und du bist ihn definitiv los. Unter Umständen musst du mehrmals drücken. Die Erfahrung zeigts — oder die Kapitel **UNDO** und **AutoUndo**.

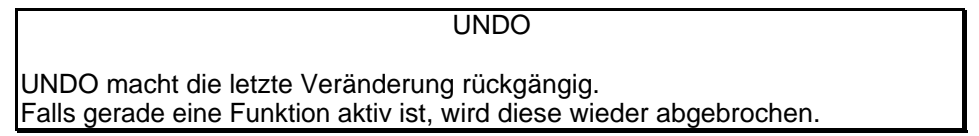

**Beachte!** Wie oft du UNDO nacheinander anwenden kannst, hängt davon ab, wieviel Speicher du hast.

# **Taste MODE**

Das LOOP delay kann mehr als nur Loops aufnehmen und wieder abspielen. Wie der Name schon sagt, ist es gleichzeitig ein Delay. Mit der Taste MODE kannst du zwischen dem Loop-Modus und dem Delay-Modus umschalten.

Wenn du ein Pedal als Feedbackkontrolle angeschlossen hast, sind sogar drei (später vier) Modi möglich: Loop-Modus, Delay-Modus und ein spezieller Output-Modus, bei dem die Lautstärke des Loops mit dem Pedal eingestellt werden kann.

Loop- und Delay-Modus werden mit grünen LEDs angezeigt (Loop-Modus oben, Delay-Modus unten)— der Output-Modus mit einer gelben LED oben.

MODE

Das LOOP delay hat 3 Modi:

- Loop-Modus
- Delay-Modus

• Ouput-Modus (nur wenn Feedback-Pedal eingesteckt ist)

Zwischen diesen Modi wird mit der Taste MODE umgeschaltet.

Langes Drücken auf MODE bewirkt zurücksetzen auf Loop-Modus.

Die verschiedenen Modi unterscheiden sich hauptsächlich dadurch, welche Funktion das Pedal hat.

#### Loop-Modus

Dies ist der üblichste Modus des LOOP delays.

Ein allfällig angeschlossenes Pedal kontrolliert das Feedback. Der Regler FEEDBACK hat dann keine Funktion.

#### Delay-Modus

Im Delay-Modus kontrolliert das Pedal das Eingangsvolumen.

Die Taste OVERDUB macht daher keinen Sinn und bekommt eine andere Funktion: Sie heisst **HOLD** und friert das Echo ein, wie man das bereits von anderen Delays kennt. Falls kein Pedal angeschlossen ist, ist der Eingang immer voll geöffnet.

#### Output-Modus

Im Output-Modus kontrolliert das Pedal das Ausgangsvolumen und der FEEDBACK Regler behält seine Funktion.

Hier noch die Zusammenfassung der drei Modi:

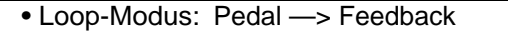

- 
- Delay-Modus: Pedal —> Eingangsvolumen Pedal —> Ausgangsvolumen

# **ELEMENTE VON LINKS NACH RECHTS**

Solltest du nicht vor dem Loop delay sitzen, empfehlen wir dir, beim Lesen dieses Kapitels die beiliegende Uebersicht beizuziehen.

Jedem Bedienungselement auf der Front entspricht ein Anschluss direkt dahinter auf der Rückseite.

# **Eingang mit Limiter (INPUT / INPUT VOLUME / LED)**

Schliess eine beliebige Klangquelle mit einem Jackstecker hier an. Die Empfindlichkeit ist ausreichend für Mikrofone. Gleichzeitig ist der Eingang genügend hochohmig, so dass der volle Klang von Piezotonabnehmern erhalten bleibt. Für empfindliche Anwendungen empfehlen wir allerdings, das LOOP delay aus einem Hilfsausgang (AUX) vom Mischpult oder einem Vorverstärker anzusteuern. Für elektrische Gitarren raten wir, das LOOP delay in den Verstärker einzuschlaufen (Insert-Stecker) oder vom Ausgang der Effekte anzusteuern (Siehe **Wichtig** im nächsten Abschnitt). Synthesizer sind problemlos. (im **Anhang** sind Verdahtungsbeispiele)

Stell den Pegel mit dem INPUT VOLUME so ein, dass die LED manchmal rot, aber oft gelb wird. Da ein Limiter eingebaut ist, klingt es nicht verzerrt, wenn die LED rot ist, sondern das Signal wird automatisch entsprechend reduziert.

Dieser Limiter kann auch als Effekt ausgenützt werden. Er dient vor allem dazu, sehr ausgeglichene Loopteppiche zu machen, Klangwolken aus denen nichts herausragt.

- **Beachte!** Der Limiter gibt keine absolute Sicherheit gegen Uebersteuern, da du den Loop mit zu vielen Schichten überladen kannst.
- **Beachte!** Der Limiter arbeitet nur für den Loop, das direkte Signal wird nicht beeinflusst.

# **Ausgänge (MIXOUT / DIR. OUT / MIX Regler)**

**Wichtig!** Der Ausgang sollte nicht an einen verzerrenden Gitarrenverstärker angeschlossen werden, ausser du willst sehr schmutzige Loops machen — sogenannte "thick walls". Normalerweise empfehlen wir, alle Klangveränderungen ausser Hall vor dem LOOP delay zu machen und dann möglichst eine lineare Anlage, also eine Gesangsoder Hifianlage anzusteuern.

Der MIX Ausgang wird immer benutzt. Der DIRECT OUT wird nur belegt, wenn das direkte Signal vom Loop getrennt verarbeitet werden soll. Damit können zum Beispiel Direktsignal und Loop im Stereobild getrennt, oder mit unterschiedlichem Hall auf Distanz gehalten werden. Eine allzu stark verschiedene Bearbeitung ist allerdings nicht zu empfehlen, da es meistens eigenartig klingt.

Ist nur der MIXOUT angeschlossen, regelt der MIX Regler das Verhältnis zwischen Direktsignal und Loop. Sind beide Ausgänge angeschlossen, kontrolliert der MIX Regler das Volumen des Loops.

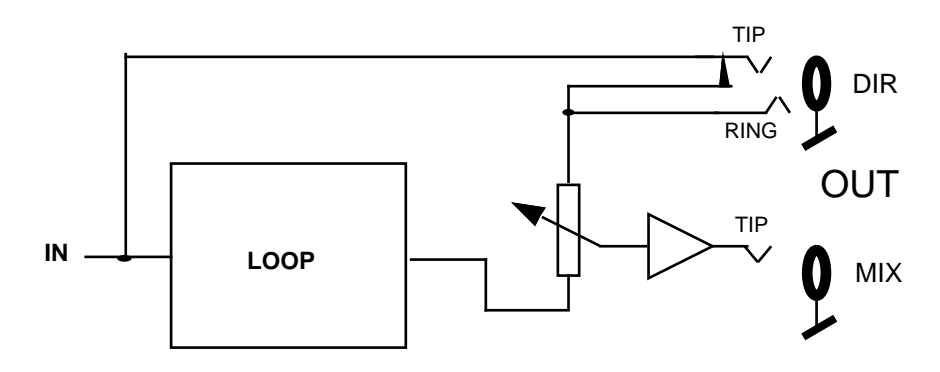

# **FEEDBACK**

Feedback bedeutet in einem allgemeinen System: Rückführung des Ausgangs zum Eingang. Die Stärke dieser Rückführung ist entscheidend:

>1 führt zu Rückkoppelung, Aufschaukeln (z.B. Bevölkerungsexplosion),

=1 zu konstanter Schwingung (z.B. Regelung des Aufwuchses in einem gesunden Wald),

<1 zu allmählichem Abschwächen (z.B. Echo in einem Tal).

Der Regler am LOOP delay stellt den Feedbackwert zwischen 0 und 1 und damit die Anzahl Wiederholungen zwischen 1 und ∞ ein. In Zwischenstellungen werden die Loops allmählich leiser. Da die Berechnung digital geschieht, gibt es bei voll offenem Regler weder eine Aufschaukelung noch ein allmähliches Abschwächen oder Verschlechtern des Signales.

Es ist leider nicht möglich, einen Teil des Loops nach einer bestimmten Anzahl Wiederholungen aus dem Loop herauszulöschen. Dies erweist sich aber als sehr natürlich und musikalisch. Eindrücke und Ideen tauchen plötzlich auf und verschwinden langsam in die Erinnerung.

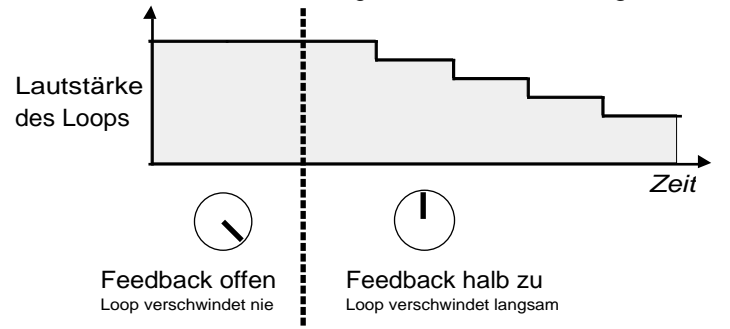

#### **Wichtig!** Wenn OVERDUB aktiv ist, wird das Feedback automatisch auf maximal 0,95 reduziert. (siehe OVERDUB)

Die Feedback-Levelanzeige zeigt den Pegel des Loops an und sollte selten rot werden. Bei der ersten Aufnahme kann sie wegen des Limiters gar nicht rot werden. Der Limiter verhindert aber nicht, dass der Loop durch vielfaches Übereinanderspielen allmählich übersteuert werden kann. Darauf wird durch die rote Feedback-Anzeige hingewiesen.

# **MODE**

Mit dieser Taste kann zwischen vier Modi umgeschaltet werden: Jedes Drücken wechselt zum nächsten.

Ein langer Druck macht RESET (Ruhezustand).

#### Loop Modus

Dies ist der normale Modus, der beim Einschalten gewählt ist (die obere LED ist grün). Von ihm handelt das ganze Manual. Die anderen Modi sind folgende Varianten davon:

#### Delay-Modus

Wird angezeigt, indem die untere LED grün brennt. Ein gewöhnliches Echogerät (Delay) wird imitiert. Die RECORD Taste bestimmt nur noch das Timing, denn ein übliches Echo wird nie stumm. Das Pedal steuert dann den Eingang des Echos, was sehr nützlich ist, um zum Beispiel im Solospiel einzelne lange Noten zu vervielfachen (verdicken) oder kurze Licks übereinanderzuspielen und damit Steigerungen zu erzeugen.

Die Funktion von OVERDUB wird zu einem üblichen HOLD: Der Normalzustand (grün) ist Echo. Bei HOLD (rot) wird das eben erklungene festgehalten und endlos wiederholt. Eigentlich schliesst Hold den Eingang und öffnet das Feedback ganz.

Ist ein Pedal angeschlossen, kommen zum normalen Loop-Modus noch spezielle hinzu, die mit der Farbe der oberen LED angezeigt werden:

#### Output Modus

Im OUTPUT Modus (gelb) kontrolliert das PEDAL die Lautstärke des Ausganges, während Feedback vom Frontregler bestimmt wird.

#### Advanced Modus (in Vorbereitung)

It seams that nobody could imagine the creativity range of the Modes. So I make a proposal:

Since many players do not use a Feedback Pedal, which seams sad to me, there might be a simple way to fade out with the front knob. Usually you fade out when you record on top. So in the Advanced Mode 1 (maybe we create others?) Feedback is always fully open while playing and reduces to the value chosen with the front knob, when you go to Overdub. If there is a pedal connected, it controls the input volume. Hope you like it.

The whole secret about the Modes is a table in which we define the value of the Input Volume, OutputVolume and the Feedback for each LoopFunction. We can chose from 0,1,FrontControl and Pedal Control. So if you want the loop volume to be controlled with the Pedal while you are in Break or the input to be muted while Multiplying, I can burn such an EPROM for you. If I like the idea, I do it for free. Else, I charge \$50 including parts and shipping.

## **Funktions -Tasten**

## **Wie man mit wenigen Tasten viel bedient**

Eine neue Bedienungsweise musste geschaffen werden: Eine Kombination der bekannten, sich gegenseitig auslösenden Tasten (Radio-buttons) und einrastenden Druckknöpfen. Die einen haben den Nachteil, dass nur jeweils einer gedrückt ist, und die anderen, dass man mehrere bedienen muss, um einen bestimmten Zustand zu erhalten.

Wir haben nachgeforscht, welche Kombinationen von Tasten überhaupt sinnvoll sind, und welche in welcher Situation gebraucht wird, und daraus hat sich ein Schema ergeben, das nicht systematisch ist, sondern praktisch.

Die wichtigsten Funktionen werden mit einer Taste ein- und wieder ausgeschaltet.

Weniger wichtige Variationen der Funktionen werden durch das Ausschalten mit einer anderen Taste (deren LED gelb ist) gewählt.

Im Standardfall (LED ist grün), wird eine neue Funktion angewählt und gleichzeitig die laufende Funktion beendet. Dadurch müssen nie zwei Tasten gleichzeitig bedient werden.

Eine weitere Variation ist der lange Tastendruck: Die Funktion wird abgeschlossen, sobald die Taste losgelassen wird.

In der Folge werden die Hauptfunktionen der Tasten und anschliessend ihre Variationsmöglichkeiten erklärt:

## **RECORD**

Die Bedienung dieser Taste ist entscheidend, da sie das Timing bestimmt, die Beat-Länge. Mit dem ersten Tastendruck beginnt die Aufnahme, mit dem zweiten wird sie beendet. Sofort wird die Aufnahme in diesem Timing wiederholt. Die Zeit zwischen den beiden Betätigungen wird als Beat-Zeit festgelegt. Dieser Vorgang ersetzt das übliche Einstellen der Delay-Zeit mit "up - down" bei Delay Geräten. Das LOOP delay übernimmt den Rhythmus vom Fuss des Musikers.

Ein langer Druck macht Reset (Ruhezustand).

Anstelle des zweiten Tastendruckes auf RECORD kann die Aufnahme auf folgende Arten abgeschlossen werden:

RECORD - OVERDUB

RECORD wird abgeschlossen. aber die Aufnahme sogleich über den ersten Loop fortgesetzt.

RECORD - MULTIPLY

RECORD wird beendet, und die Aufnahme fortgesetzt, hier aber sogleich mit einer Multiplikation begonnen.

RECORD - INSERT -> Spezialfunktion Rehearse

Beendet ebenfalls Record, beginnt aber nicht mit einem Insert, sondern bringt Rehearse. In diesem Zustand wird alles Gespielte genau einmal wiederholt (entspricht FEEDBACK geschlossen und OVERDUB aktiv). Dies ist der Uebungs- oder Einschwingzustand, der dazu dient, sich an das soeben festgelegte Timing zu gewöhnen, durch jeweils einmalige Wiederholung allmählich in den Rhythmus zu finden und ein Thema zu entwickeln. Hat sich das Thema eingefunden, kommt man durch OVERDUB wieder aus dem REHEARSE heraus.

#### RECORD - BREAK

Das Timing ist fest, die Aufnahme gemacht, aber sie wird nicht abgespielt, sondern läuft versteckt weiter — wie ein Sample für später aufbewahrt.

#### RECORD - UNDO

Du kannst mit UNDO den alten Loop wieder zurückholen, falls du aus Versehen RECORD gedrückt hast. Der Loop läuft dann nicht gleich weiter, sondern fängt wieder von vorn an. (Zaubereien halten sich in Grenzen).

### **OVERDUB**

Dient dazu, beliebig oft über den laufenden Loop aufzunehmen. Das Gespielte wird zum Bestehenden hinzugemischt, der Loop wird immer dicker, ändert aber die Länge nicht.

Drückt man länger, wirkt OVERDUB nur während dem Tastendruck und schaltet wieder aus wenn man die Taste loslässt — vor allem interessant für den Overdub von nur einzelnen Tönen. Es ist möglich, ausschliesslich auf diese Art OVERDUB zu bedienen, indem du einen Miniaturschalter im Inneren des Gerätes umschaltest (Siehe **DIP-Schalterchen**). Das hat den Vorteil, dass du ohne optische Kontrolle immer weisst, was geschieht, weil du drückst oder nicht drückst. Für die meisten Anwendungen ist es allerdings mühsam, den Fuss nicht mehr frei zu haben.

Diese Funktion ist speziell dadurch, dass sie zwar alle anderen abschliessen kann (egal ob Overdub dadurch ein- oder ausschaltet wird), selber aber von keiner anderen (ausgenommen RESET) beeinflusst wird.

**Wichtig!** Unendlich übereinander aufgenommene Loops würden zwar nicht an Tonqualität verlieren, aber durch kontinuierliches Overdub würde immer mehr Geräusch angereichert. Deshalb wird durch das Einschalten von Overdub automatisch das maximale Feedback auf 95% reduziert. Bei normalem Einsatz fällt diese minime Abnahme nicht ins Gewicht.

## **MULTIPLY**

Nimmt wie Overdub über den Loop auf, verändert aber seine Länge! Die Länge wird immer auf ein genaues Mehrfaches des Beat gerundet. Die rhythmische Regelmässigkeit bleibt, und es entstehen garantiert keine Klicks.

Damit nicht vom Gespielten abgeschnitten wird, rundet das LOOP delay normalerweise auf das nächste Vielfache auf, und rundet nur ab, wenn das genaue Vielfache um weniger als 600ms verpasst wurde.

Auf dem grünen Display (MULTI) wirdangezeigt, in welchem Beat der Loop sich befindet.

Als Beispiel nehmen wir einmal an, dass ein Mikrophon an das LOOP delay angeschlossen wurde. Der erste Loop besteht aus "Beat" und wird multiplziert, während gleichzeitig "Eins", "Zwei", "Drei" ins Mikrophon gesprochen wird. Normalerweise betätigt man Tasten ziemlich genau auf den Anfang des Beats. Aber Multiply kann auch mitten im "Beat" gestartet und völlig ungenau abgeschlossen werden, ohne dass sich rhythmische Fehler einschleichen:

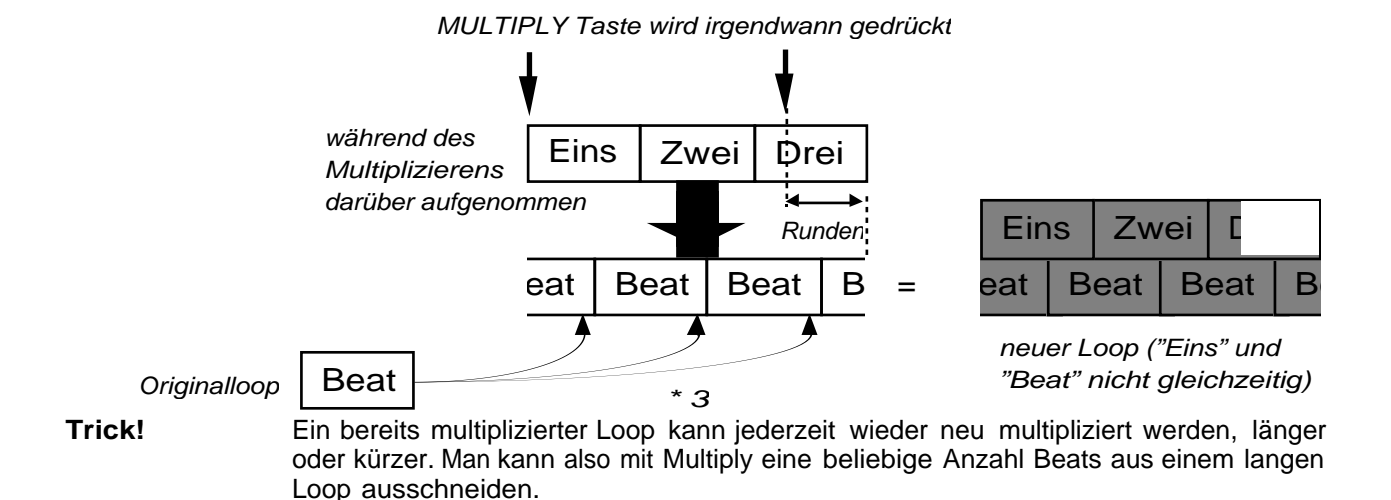

#### MULTIPLY - RECORD -> Spezialfunktion UnroundedMultiply

Die Multiplikation wird ohne Rundung abgeschlossen und damit ein neuer Beat definiert. Die grüne Anzeige erlischt. Der neue Beat enthält die Musik, die zwischen der Betätigung von MULTIPLY und RECORD erklang. Damit kann ein beliebig langer Teil an einer beliebigen Stelle aus dem Loop ausgeschnitten werden. Durch die Wiederholung des Teiles ergeben sich faszinierende neue Rhythmen — ein neues Stück aus alten Klängen.

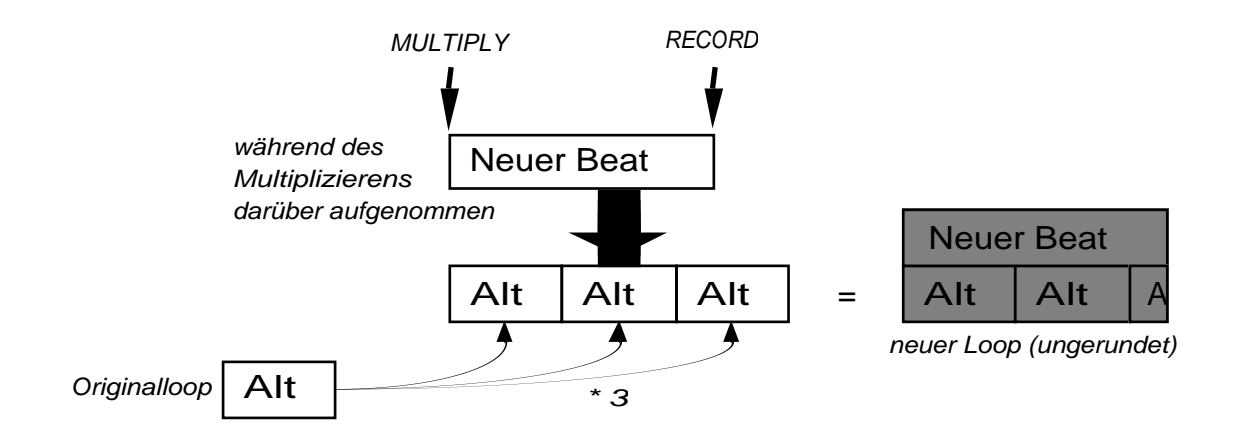

#### MULTIPLY - OVERDUB

Die Multiplikation wird normal abgeschlossen, aber gleichzeitig auf Overdub umgeschaltet.

#### MULTIPLY — INSERT

Insert wird direkt angehängt, der Beat Zähler geht gleich weiter und erst beim Abschluss mit INSERT wird auf einen ganzen Beat gerundet.

MULTIPLY - BREAK

Multiply wird gerundet abgeschlossen und zugleich der Loop stumm geschaltet.

**Beachte!** Mit Multiply kann nie die ganze Speicherzeit ausgenützt werden, denn damit Multiply mit Undo rückgängig gemacht werden kann, muss der ursprüngliche Loop im Speicher bleiben.

## **INSERT / REPLACE**

Zusätzliche Beats werden in den Loop eingeschoben. Sobald die Taste gedrückt wird, stoppt der Loop und geht auf Aufnahme. Die grüne Anzeige zählt weiter. Drückt man INSERT zum zweiten Mal, wird der Loop wieder weitergespielt und die Zeit gerundet wie bei Multiply. Diese Funktion ist speziell geeignet, um in bereits multiplizierte Loops Breaks oder einen B - Teil einzufügen.

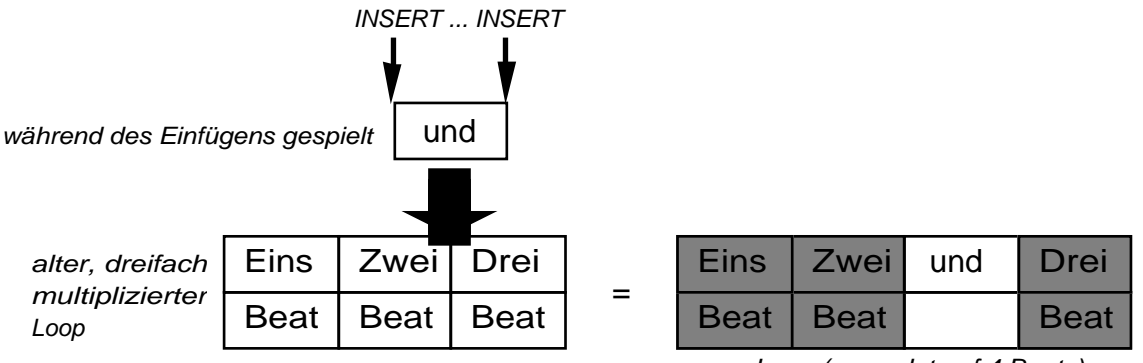

neuer Loop (gerundet auf 4 Beats)

Drückt man die Taste lang, wird das Timing nicht verändert, sondern nur die betreffende Stelle im Loop mit der neuen Aufnahme überspielt. Wir nennen diese Funktion Replace. Sie dient zur Korrektur und um Variationen in multiplizierten Loops anzubringen. (mehr dazu im Kapitel **Korrigieren**)

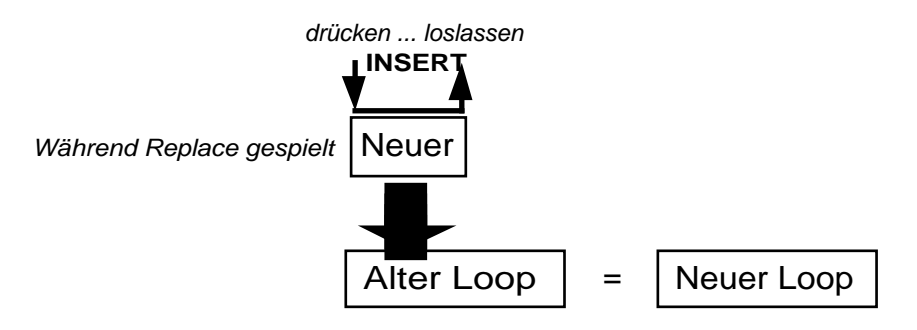

INSERT - RECORD ->Spezialfunktion Unrounded Insert

Der Einschub wird nicht gerundet und damit ein neuer Beat definiert. (ähnlich MULTIPLY-RECORD)

#### INSERT - OVERDUB

Der Insert wird normal gerundet abgeschlossen und gleichzeitig auf Overdub umgeschaltet.

#### INSERT — MULTIPLY

läuft wie MULTIPLY — INSERT direkt durch. Da aber nicht genau definiert ist, was während Multiply im Hintergrund wiederholt werden soll, geschieht manchmal eigenartiges. Solange man brav bei Loopanfängen drückt, stimmt's einigermassen.

#### INSERT - BREAK

Insert wird gerundet abgeschlossen und zugleich der Loop stumm geschaltet.

### **BREAK**

Der Loop läuft zwar weiter, klingt aber nicht mehr. Beim zweiten Tastendruck fährt er dort wieder weiter, wo er gerade ist. Es wird eigentlich nur der Ausgang aus- und wieder eingeschaltet. Ein langer Tastendruck bewirkt, dass Break wieder aufgehoben wird, sobald du die Taste loslässt.

#### BREAK - OVERDUB

Der Break wird normal abgeschlossen, aber gleichzeitig Overdub umgeschaltet.

Willst du, dass der Loop von vorne anfängt, stehen folgende Spezialfunktionen zur Verfügung:

#### BREAK - UNDO -> Spezialfunktion RePlay

Der Loop wird an seinen Anfang zurückgesetzt und von dort abgespielt.

#### BREAK - INSERT -> Spezialfunktion WaitPlayBreak

Hast du mit BREAK einen Loop stillgelegt, und drückst dann INSERT, so wird beim nächsten Synchronisationssignal der Loop einmal abgespielt und in den Break-Zustand zurückgekehrt. Du kannst bestimmen, wann der Sample abgespielt werden soll, da du das LOOP Delay mit INSERT immer auf das SYNC Signal vorbereiten musst.

#### BREAK - MULTIPLY -> Spezialfunktion WaitPlayWait

Der Loop wird bei jedem SYNC Signal einmal durchgespielt. Danach wird wieder in WaitPlayWait auf den nächsten SYNC gewartet.

Kommt ein neues SYNC Signal, bevor der Loop fertig abgespielt ist, fängt dieser wieder von vorne an. (ReTrigger)

**Beachte!** Diese Spezialfunktion entspricht einem Sampler.

## **UNDO**

#### Während einer TIMING Funktion (RECORD, MULTIPLY, INSERT)

Vielleicht hat man aus Versehen eine falsche Taste gedrückt und möchte den Loop retten. UNDO tut's.

#### Im RUNNING Zustand

Wenn du UNDO drückst, springst du im Memory um einen ganzen Loop zurück. Es wird nicht beachtet wo der Loop anfängt, sondern wo er gerade ist. Es wird also alles gelöscht, was sich am Loop verändert hat, seit du das letzte Mal an derselben Stelle im Loop warst. Das Timing ändert sich nicht, aber die letzte Aufnahme ist weg. Diese Funktion ist sehr hilfreich, wenn man in einen Loop, den man sorgfältig aufgebaut hat, einen Fehler spielt, der alles zerstört. **AutoUndo** verbessert den Einsatz von Undo wesentlich, und muss verstanden sein, wenn man genau abschätzen will was Undo bewirken wird.

Die Funktion kann aber auch kreativ eingesetzt werden, indem man verschiedene Phrasen über einem Loop ausprobieren und wieder löschen kann (mehr dazu im Kapitel **Korrigieren**).

Ist es nicht möglich, die Funktion sinnvoll auszuführen, weil noch kein ganzer Loop verstrichen ist seit der letzten Veränderung seiner Länge, oder weil nicht genügend Memory vorhanden ist, so bleibt die LED dunkel und die Taste reagiert nicht. Dass diese Bedingungen während des Loops ändern führt manchmal dazu, dass die LED blinkt.

**Trick:** Hast du genügend Speicher, kannst du durch mehrfaches Drücken in die Anfänge eines Loops zurückkehren.

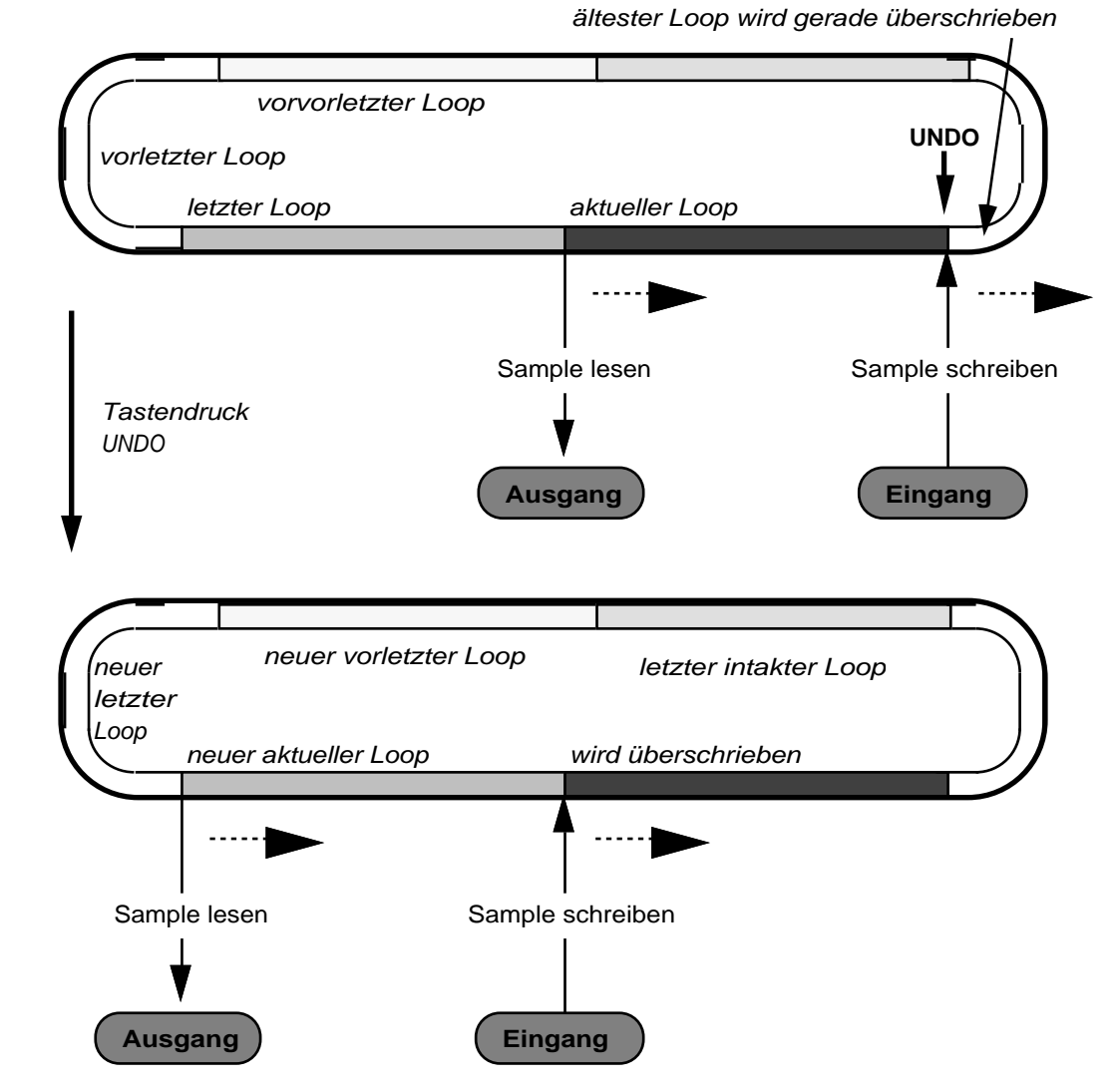

**Beachte!** Wurde das Timing verändert, kann es nicht rückgängig gemacht werden. Das hat auch zur Folge, dass zum Beispiel nach einer Multiplikation in grösseren Schritten zurückgesprungen wird. (ausprobieren!)

# **Display**

## **LOOPTIME**

Zeigt immer die Länge des aktuellen Loops in Sekunden an, mit folgenden Ausnahmen:

Drei Striche in der Anzeige bedeuten OVERFLOW, Die Speicherzeit reichte nicht aus, um weiter aufzunehmen. Die Funktion, die den OVERFLOW bewirkte, wird wieder rückgängig gemacht und der Loop läuft unverändert weiter. Die Anzeige --- bleibt aber stehen bis zur nächsten Timing-Veränderung, um dich über deinen Irrtum zu informieren

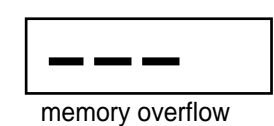

Beim Einschalten des Gerätes wird immer die verfügbare Speicherzeit angezeigt, bis der erste Loop gestartet wird.

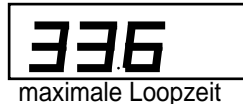

Der Reset Zustand wird nur mit einem kleinen roten Pünktlein dargestellt.

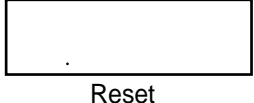

Ein einzelner Strich in der Mitte der Anzeige bedeutet, dass der BROTHER SYNC angeschlossen ist, und das Gerät auf ein Signal des Bruder-Gerätes wartet.

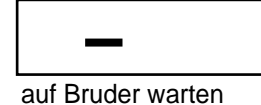

Die Anzeige HLP 00 bedeutet, dass die Memory Module nicht richtig bestückt sind. (Siehe Kapitel **Speichererweiterung**).

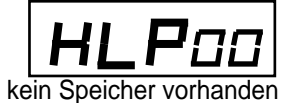

Die Anzeige HLP01 deutet darauf hin, dass beim Einschalten eine Taste gedrückt war. Die LED des betreffenden Schalters blinkt rot. Die untere MODE LED deutet auf einen Kurzschluss beim Ring von BrotherSync hin, also z.B. ein Mono- statt ein Stereokabel.

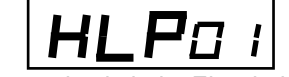

Taste gedrückt beim Einschalten

## **MULTI/MIDI**

während RUNNING

Die Nummer des gerade gespielten Beats wird angezeigt. Wurde seit der letzten Aenderung des Beat weder Multiply noch Insert benutzt, bleibt die Anzeige dunkel.

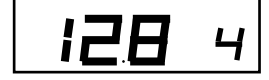

RESET - OVERDUB

Der Zustand der Quantisierung wird angezeigt:

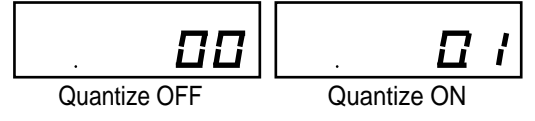

RESET - MULTIPLY

Das Taktmass wird angezeigt und verändert. Es wird wichtig, wenn mit MIDI CLOCK synchronisiert werden soll.

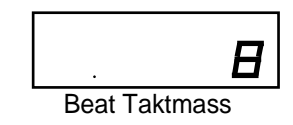

Reset - INSERT

Drückt man INSERT im RESET-Zustand, wird die Aktionsrichtung der BEAT SYNC Buchse umgeschaltet. Das grüne Display zeigt mit -O an, dass er Ausgang, und mit -I , dass er zum Eingang ist. -S ist der Slave Mode, der Brother Sync empfängt statt sendet.

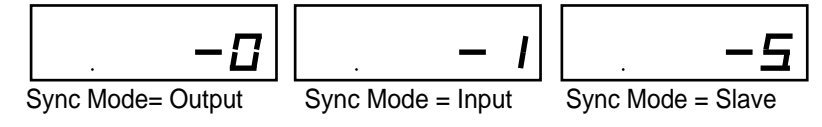

#### RESET - BREAK/UNDO

In RESET kannst du mit UP (BREAK-Taste) und DOWN (UNDO-Taste) den MIDI Kanal einstellen. Der Gewählte wird dann im grünen Display angezeigt. Zum Beispiel MIDI Kanal 14:

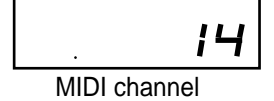

#### Der rechte Dezimalpunkt

Der Dezimalpunkt in der unteren rechten Ecke blitzt immer am Anfang eines Loops auf.

**Beachte !** Das Blinken des Dezimalpunktes muss nicht mit dem Wechsel der Beatnummer auf Beatanfang zusammenfallen. Der erste Druck von MULTIPLY definiert einen neuen Loopanfang. Dieser ist ausschlaggebend für Synchronisation und Sampling.

Der linke Dezimalpunkt

zeigt was SYNC macht:

In Reset blitzt er bei einem ankommenden SYNC Signal. So erkennst du deines Partners Beat auf den du einsteigen willst. Wenn du mit MIDI arbeitest, siehst du, ob du das richtige Taktmass gewählt hast.

Zudem weisst du nach dem ersten Aufblitzen, dass jetzt die temporäre Quantisierung eingeschaltet ist.

Während dem Spiel zeigt er an, dass die Synchronisation wirkt, d.h., bei jedem Aufleuchten wird eine timing Korrektur durchgeführt. Wenn er nicht leuchtet, heisst das, dass das Timing verschoben ist, oder so genau ist, dass es nicht korrigiert werden muss.

Du wirst merken, dass der Punkt nie leuchtet während OVERDUB — weil dann Synchronisation nicht möglich ist.

## **MIDI**

Die üblichen drei Buchsen: IN empfängt, THRU leitet weiter und OUT sendet MIDI Signale.

THRU ist die genaue Kopie von IN.

Alle Tastenbetätigungen und FEEDBACK werden nach MIDI OUT geschickt, um auf einem Sequenzer aufgezeichnet zu werden oder ein zweites LOOP delay zu steuern.

IN empfängt die selben Signale, um die in Tastenbetätigungen zu übersetzen oder einem Master LOOP delay zu folgen.

Es wird empfohlen, MIDI Kanal 16 zu benützen, aber er kann auch in Reset mit UNDO (DOWN) und BREAK (UP) verändert werden.

MIDI Clock wird empfangen und kann verwendet werden, um mit einem Sequenzer oder einer Schlagzeugmaschine zu synchronisieren..

Weitere Informationen kommen im Kapitel **Kommunikationsmöglichkeiten und tiefere Einblicke.**

# **SYNC Jackbuchsen**

## **BROTHER SYNC**

Durch die Verbindung mehrer LOOP delays mit einem Stereo-Jack Kabel spielen sie mit demselben Beat!

Auf der einen Ader (tip) werden die Maschinen auf Sample Ebene synchronisiert, haben also die gleiche Zeitbasis. Auf der anderen Ader (ring) wird SYNC übertragen. Derjenige, der die Session beginnt, gibt den übrigen den Beat, auf dem alle ihre Loops unabhängig aber synchron aufbauen können.

**Trick!** Der BROTHER SYNC Eingang kann für Modulation "missbraucht" werden. Mit einem Puls-Generator, der ein 5V Rechtecksignal von 20k...45kHz erzeugt, kann die Samplefrequenz von aussen verändert werden. Damit ändert sich Geschwindigkeit und Tonhöhe des Loops. Für die Klangqualität kann allerdings nicht mehr garantiert werden. Nach oben kann nur wenig verstimmt werden. Nach unten mehr als eine Oktave, falls der Generator einen kurzen negativen Puls produziert.

## **BEAT SYNC**

Während BROTHER SYNC nur zwischen LOOP delays einen Sinn hat, ist der BEAT SYNC flexibel für die Synchronisation mit verschiedenen Geräten und Instrumenten einsetzbar.

Im RESET Zustand kann mit der INSERT Taste gewählt werden, ob der BEAT SYNC Eingang oder Ausgang sein soll. Die MULTI Anzeige zeigt -I bei Eingang und -O oder -S bei Ausgang.

#### Beat Sync als Eingang

BEAT SYNC reagiert sowohl auf einen Fussschalter (FSP-1 sehr zu empfehlen) als auch auf ein Tonsignal mit Line Pegel.

Läuft der Loop, so werden alle Signale in der Nähe eines Loopanfangs als Synchronisationssignale aufgefasst und der Loop neu angefangen. Dadurch kann sich der Loop der Geschwindigkeit eines Signals (z.B. der Fusspauke) anpassen.

Wurde der Loop mit BREAK angehalten und mit MULTIPLY auf WaitPlayWait eingestellt, so kannst du ihn wie ein Sample mit jedem BEAT SYNC einmal abspielen.

Ist der Loop mit BREAK angehalten und mit INSERT auf WaitPlayBreak gestellt worden, so läuft der Loop mit dem ersten BEAT SYNC Signal von Anfang an ein Mal und geht wieder in BREAK zurück.

Beachte! Wirkönnen das perfekte Funktionieren einer Verbindung nicht garantieren. Um die Zeit zu korrigieren, müssen Blocks weggelassen oder eingefügt werden. Je nach Art der Musik können dadurch Klicks oder Blupser hörbar werden. Normalerweise ist der Anfang des Loops mit einem Anschlag belegt, der einen allfälligen Schnitt überdeckt.

#### Beat Sync als Ausgang

Ein digitaler Impuls wird mit jedem Beat ausgegeben. Das Signal kann direkt verstärkt werden und als Metronom dienen, klingt aber nicht unbedingt angenehm. Es kann aber auch irgendeine klangerzeugende Maschine damit getriggert werden.

# **Netzanschluss / Spannung / Sicherung**

Die Netzbuchse nimmt Standard Gerätekabel auf. Solange das Gerät direkt vertrieben wird, lege ich nur in der Schweiz ein solches bei, da diejenigen für die anderen Länder schwierig hier anzuschaffen sind.

In dem kleinen Rechteck über der Netzdose wird die Spannung angezeigt, die gewählt ist (110V/220V). Um sie zu ändern, musst du mit zwei Fingernägeln die beiden Clips an den kurzen Enden des Rechtecks zusammendrücken, das Rechteck herausnehmen und das Quadrat mit der Sicherung 180º drehen, so dass die richtige Spannung erscheint. Dann das Rechteck wieder einsetzen.

Wie man die 315 mA T Sicherung wechselt, wird aus obigem Abschnitt klar. Es ist die einzige im Gerät.

Die Funktion des Netzschalters wird nicht erklärt.

# **DIP-Schalterchen**

Im Inneren des Gerätes finden sich 5 Miniaturschalter.

Sie sind zugänglich, indem man den Boden des Gerätes abschraubt. Sie befinden sich bei OVERDUB Buchse. Zur Bedienung braucht es einen guten Fingernagel oder zum Beispiel einen Kugelschreiber.

Folgendes kann damit gewählt werden:

#### DIP-Switch 1

Ruft Testprogramme für den Service.

#### DIP-Switch 2

Setzt den Anfangswert für SYNC MODE: In Stellung OFF ist nach dem Einschalten -O, in ON -I. Diese Einstellung ist nur als Hilfe für Benützer gedacht, die oft mit Synchronisation arbeiten. Du kann jederzeit in Reset mit INSERT wieder umschalten.

#### DIP-Switch 3

Schaltet den normalen Overdub aus. Jede Betätigung von OVERDUB wird als langer Overdub interpretiert, was den Vorteil hat, dass die Funktion nie aus Versehen eingeschaltet bleibt und blind bedient werden kann. Der Nachteil ist, dass der Fuss nicht mehr frei ist, und dass während OVERDUB keine andere Funktion aufgerufen werden kann. (siehe auch **OVERDUB**).

#### DIP-Switch 4

Es gibt eine eher logische und eine eher praktische Interpretation für UnBreak. Die Funktionen BREAK-UNDO und BREAK-BREAK können vertauscht werden. In der Stellung ON sind die Funktionen wie folgt vertauscht:

BREAK - UNDO: Der Loop wird dort weiter abgespielt wo er wäre, wenn BREAK nie gedrückt worden wäre.

BREAK - BREAK: Der Loop wird von seinem Anfang an abgespielt.

#### DIP-Switch 5

Schaltet während dem Runden den Eingang in den Loop. Zustand OFF ist wie bisher. In Stellung ON bleibt das LOOP delay auch während dem Runden am Ende einer Multiplikation auf Aufnahme. Der Vorteil ist, dass MULTIPLY zu früh abgeschlossen werden kann, der Nachteil, dass das Ende der Aufnahme nicht direkt mit dem Fuss diktiert wird.

**Beachte!** Zum Umschalten der DIP-Switches muss der Geräteboden abgeschraubt werden. Dazu **unbedingt** Netzstecker ausziehen. Die meisten DIP-Switches werden nur geschaltet, wenn das Gerät aus- und wieder eingeschaltet wird.

# **KOMMUNIKATIONSMÖGLICHKEITEN UND TIEFERE EINBLICKE**

# **Reset**

Nach dem Einschalten befindet sich das LOOP delay in einem genau definierten Zustand.

- Eingang zu
- Ausgang zu
- Loopzeit = 0, maximale Speicherzeit wird angezeigt.
- Overdub ausgeschaltet
- MIDI Kanal 1
- BEAT SYNC auf Eingang (Input)

Mit einer langen RECORD Betätigung kehrst du zu Reset zurück, und folgendes geschieht:

- Eingang zu
- Ausgang zu
- Loopzeit = 0, von der roten Anzeige bleibt nur ein Punkt übrig
- Overdub ausgeschaltet
- Der SYNC Eingang bleibt wach, aber kein SYNC wird gesendet

## **Die Reset-Parameter**

**sind Werte, die in Reset eingestellt werden können (auch mit Fussschalter!) und vorallem die Kommunikation beeinflussen. B**eim ersten Tastendruck werden die Parameter nur angezeigt, und erst ab dem zweiten umgeschaltet.

Reset - RECORD = RECORD

Die normale Funktion — die einzige, mit der Reset verlassen wird.

Reset - OVERDUB = Quantize

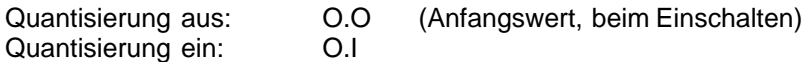

Reset - MULTIPLY = Taktmass

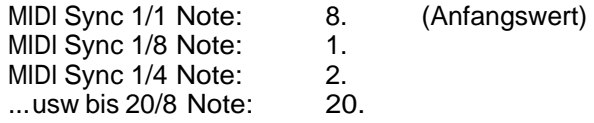

Reset - INSERT = SYNC Richtung

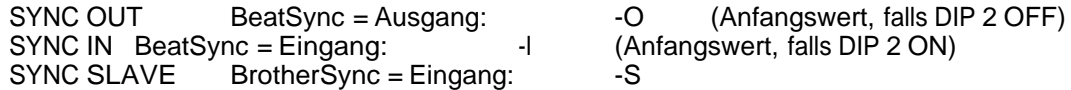

Reset - BREAK (UP)

MIDI Kanalerhöhen (Anfangswert: 16)

Reset - UNDO (DOWN)

MIDI Kanal erniedrigen

#### Reset - Parameter auf Anfangswert setzen

Alle diese Parameter lassen sich mit einem langen Druck auf ihre Taste auf den Anfangswert zurücksetzen. Das beschleunigt nicht nur die Bedienung bei den Parametern mit vielen Werten, sondern macht sie vor allem blind möglich: Wie bei Overdub auch, weiss man nach einem langen Druck mit Sicherheit, wie der Wert steht und kann mit kurzem Drücken dann auf den richtigen einstellen. Diese Möglichkeit ist vor allem im Zusammenhang mit MIDI interessant, weil dadurch auf einfachste Weise im Vorspann eines Songs die richtigen Parameterwerte einprogrammiert werden können:

Ist der Song zum Beispiel im 3/4 Takt programmiert, so drückt man bei der Aufnahme :

#### lang RECORD; lang MULTIPLY; 6 mal kurz MULTIPLY

Entsprechend ist auch MODE sogar fast immer (nicht während RECORDING etc.) durch langen Druck auf Loop-Mode zurücksetzbar. Zudem wurde die Reihenfolge der Modes geändert: Output Mode vor Delay Mode. So kann man mit kurzen und langen MODE zwischen den beiden Hauptfunktionen des Pedals schalten.

# **Synchronisation**

## **Was ist Synchronisation?**

Synchronisation ist gemeinsames Schwingen von eigentlich selbständigen Systemen. Die Synchronisation zwischen den Musikern in einem Orchester ist die Basis, um überhaupt gemeinsam einen Rhythmus zu erzeugen. Auch da ist sie nicht einfach. Es braucht einen Dirigenten oder Schlagzeuger, der den übrigen den Takt angibt. In gut eingespielten Ensembles ist die Leitung nicht notwendig. Wir erachten es als wichtig, auch bei der technischen Synchronisation zwischen musikalischen Geräten solche Formen zu finden.

Es gibt verschiedene Ebenen von Synchronisation. Ein Vergleich: Das gleichzeitige Erscheinen im Konzertsaal kann man auch als Synchronizität der Instrumentalisten anschauen. Geht sie noch tiefer als der Rhythmus, atmen die Musiker auch synchron oder gar der Herzschlag wird synchron.

### **Synchronisationsebenen bei Loops**

#### **Sample**

Dummerweise hat das Wort "Sample" zwei Bedeutungen im Zusammenhang mit Musik. Hier sprechen wir nicht vom Aufnehmen und Einwerfen kurzer musikalischer Phrasen, sondern von der Auflösung des digitalisierten elektrischen Signals, das den Klang repräsentiert. Für CDs sind 44'100 Samples/Sekunde normiert.

Trotz der hohen Genauigkeit sind aber zwei CD-players nicht synchronisiert. Erst wenn die CD auf DAT überspielt wird, werden zwei Geräte synchronisiert, wobei der Sampletakt des CD-players den Takt des DAT diktiert.

Im Falle von zwei LOOP delays ist die Synchronisation auf Sample Ebene wichtig, um rhythmische Ungenauigkeiten und Klicks zu vermeiden.

Da kein Gerät von Natur aus das andere steuert, und wir das auch nicht erzwingen wollten, haben wir den BROTHER SYNC entwickelt: Alle Geräte sind über eine sogenannte "Open Collector" Leitung verbunden. Jedes teilt über die Leitung den anderen mit, wann es bereit ist, den nächsten Sample zu bearbeiten. Erst wenn alle bereit sind, wechselt die Leitung den Zustand und alle führen den nächsten Sample aus. Es warten also alle auf den langsamsten "Bruder". Da die "pullup" Widerstände aller Geräte parallel geschaltet werden, ist eine Leitung auf ca 5 Brüder beschränkt.

#### Block

Aus technischen Gründen werden jeweils 64 Samples zu einem (untrennbaren) Block (von 1.5ms Dauer) zusammengefasst. Da ein Beat immer an der selben Stelle eines Blocks beginnt, sind die Maschinen automatisch blocksynchron, wenn wir sie auf der Ebene Sample und Beat synchronisieren:

Beat

Eine einfachere Synchronisationsart ist, jeweils beim Ende des Loops allfällige Abweichungen zu korrigieren (wie es beim Sampler geschieht). Dadurch kann allerdings ein Klick entstehen, weil Information eingefügt oder weggelassen werden muss. Zum Glück ist normalerweise am Ende des Loops ein Ton am Ausklingen und am Anfang ein Anschlag, dann wird der Klick nicht hörbar.

Der Rhythmus innerhalb des Loops wird nicht korrigiert, sondern nur der Schluss. Grössere Korrekturen wie Steigerung der Geschwindigkeit werden dadurch sinnlos.

Immerhin kann der Loop auf den Schlag einer Fusspauke, eines Fussschalters oder auf den MIDI Clock einer Maschine synchronisiert werden.

# **Synchronisations - Konzept**

### **Neues Konzept für Synchronisation**

Es gibt folgende Synchronisationssignale SYNC:

BEAT SYNC, BROTHER SYNC oder MIDI BEAT SYNC oder MIDI SYNC.

Sie bewirken im allgemeinen dasselbe, können aber nicht immer alle gleichzeitig empfangen und gesendet werden. Daher gibt es verschiedene SYNC MODES, die mit INSERT während Reset ausgewählt werden.

Die Anpassung des Beat an den Sequenzer oder Brother funktioniert über die **Quantisierung**. Der erste ankommende SYNC bewirkt, dass der nächste RECORD Befehl quantisiert ausgeführt wird. Dadurch ist es möglich zu einem beliebigen Zeitpunkt im richtigen Zeitraster über eine beliebige Anzahl SYNC Perioden neu aufzunehmen. Nachher kann synchronisiert weitergespielt werden, mit oder ohne Quantisierung.

**Beachte:** Wenn du unquantisiert spielst und RECORD drückst, während der Loop abspielt, bist du nicht mehr sicher synchron. Soll die neue Aufnahme auch wieder im Zeitraster des Sequenzers sein, so musst du in Reset einen SYNC abwarten und dann ist RECORD wieder temporär quantisiert. Das kann vielleicht einmal unpraktisch sein, hat aber den Vorteil, dass du nicht vom Sequenzer gefangen bist!

Zwischen zwei LOOP delays soll in erster Linie BROTHER SYNC mit einem Stereo-Jackkabel verbunden werden. Das macht die Loop delays genau gleich schnell und eine weitere Synchronisation unnötig. Trotzdem wird über den Ring des BROTHER SYNC-Kabels auch das Synchronisationssignal übertragen. Damit können ohne zusätzliches Kabel mehrere LOOP delays derselben externen SYNC Quelle (Sequenzer) folgen. Werden mehr als 2 LOOP delays verbunden, verwendet man ein Y Adapter-Stecker an der BROTHER SYNC Buchse.

Damit das "Bruder" - Konzept aufrecht erhalten werden kann, sendet der BROTHER SYNC auch, wenn die Synchronisationsrichtung auf -I (Eingang) eingestellt ist. Alle Brüder sind also auf SYNC Empfang und derjenige, der anfängt zu loopen (der älteste Bruder), gibt mit seinem Beat den anderen die Zeitbasis. RESET wird nicht mehr zum Bruder übertragen. Jeder hört dann auf wenn er will.

Will einer der Brüder unbedingt einen eigenen Beat anfangen, unabhängig des allgemeinen Beats, so muss er entweder RECORD direkt in den laufenden LOOP drücken oder mit RESET die SYNC Signale vor seinem RECORD abfangen. Dann wird sein RECORD nicht quantisiert und er schafft eine neue Zeitbasis. Die übrigen Brüder können dann einsteigen, indem sie in Reset gehen, einen SYNC abwarten und dann in den neuen Beat quantisieren. In der Praxis können eigenartige Ueberlappungen von unabhängigen SYNCs entstehen. Die Erfahrung wird zeigen, was alles möglich ist.

Sind die Brüder an einen Sequenzer gekoppelt, so ist der MIDI SYNC die Basis für alle. Ein Gerät empfängt MIDI Clocks (-I), und der abgeleitete Takt wird über BROTHER SYNC übertragen. Die übrigen Geräte werden auf -S eingestellt (in -I und -O empfängt BROTHER SYNC nur für die temporäre Quantisierung). -S bedeutet SLAVE (Sklave), denn in dieser Zusammenschaltung folgen alle dem ältesten Bruder, der nach MIDI tanzt.

- Beachte! Bei der Synchronisation ist zu bedenken, dass jede Korrektur ein Sprung im Memory bedeutet, der erstens hörbar sein kann und zweitens nur retour erfolgen kann. Das bedeutet, dass bei einem zu früh ankommenden Synchronisationssignal um fast einen ganzen Loop zurückgesprungen werden muss, was nur ausgeführt werden darf, wenn sich am letzten Loop nichts geändert hat, da sonst die Aenderung gelöscht wird. Das bedeutet, dass während Overdub oder wenn das Feedback nicht ganz offen ist, nur in eine Richtung synchronisiert werden kann.
- **Vorschlag:** Willst du einen Loop mit reduziertem Feedback trotzdem synchronisieren, so kannst du nach dem ersten (quantisierten) Record den Sequenzer eine Spur langsamer stellen, damit sicher nur die kurze Korrektur ausgeführt werden muss.

#### The connections of the Sync signals

If you want to do special applications, you maybe need to understand the internal functioning of the SYNC. The following diagrams shows how complicated it really is to create something simple to use:

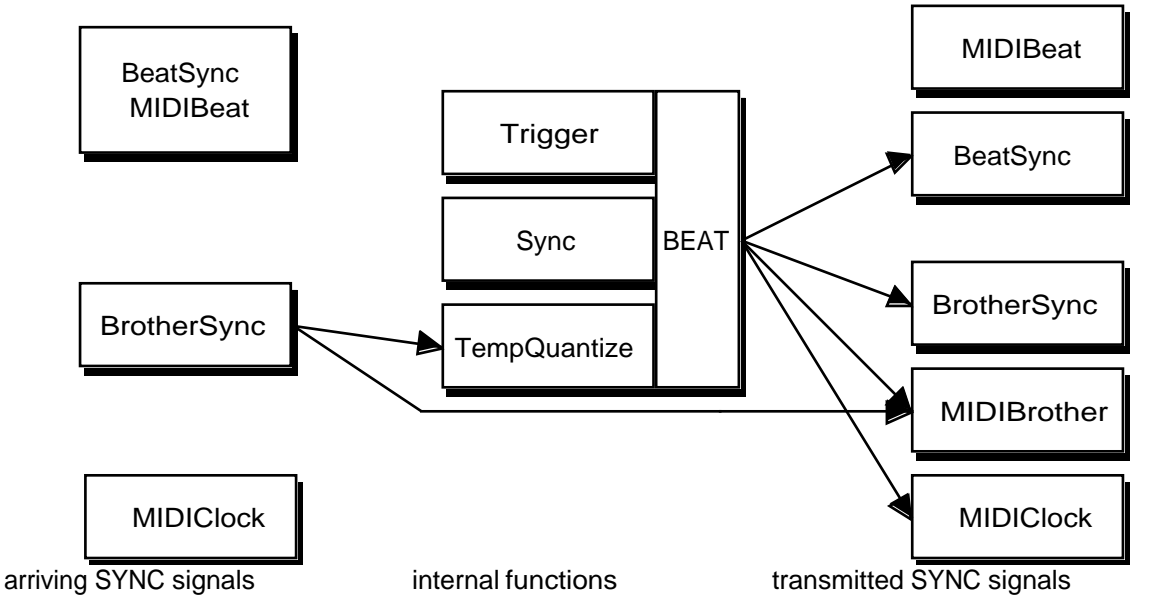

The Sync Output (**-O**) connection diagram

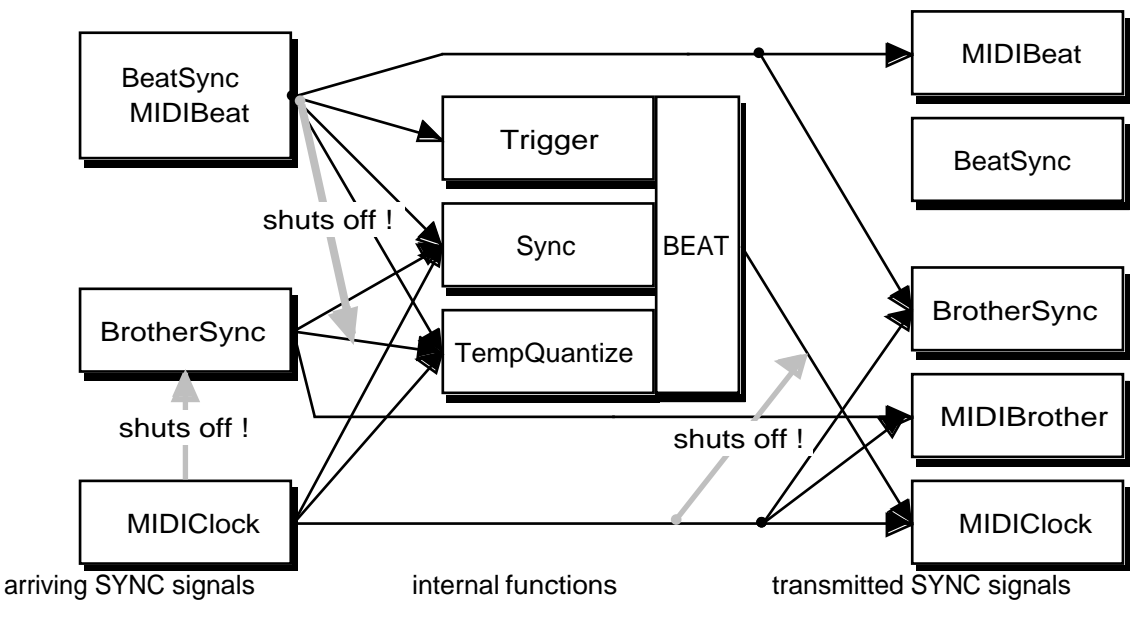

The Sync Input (**-I**) connection diagram

Arriving BrotherSync is ignored, when a MIDIClock or Beat Sync signal is received.

Arriving Beat Sync is not used for Sync, when a MIDIClock signal is received. Quantisation happens on internal BEAT except for the first Record.

## **The use of BROTHER SYNC and MIDI**

Between two LOOP delays BROTHER SYNC should be connected with a stereo jack cable. That makes the LOOP delays' hearts beat together and synchronisation between them unnecessary. Even so we transmit the SYNC through the ring of BROTHER SYNC. With it, RECORD can be quantized.

Also, BROTHER SYNC transmits SYNC, in case you want several LOOP delays to follow the same external SYNC (-I).

So there are the following 3 applications of combinations of several LOOP delays:

Stereo Connection

Both LOOP delays are set to -O so they do not sync each other but run in parallel. MIDI of is connected to transmit the switch functions from one LOOP delay to the other.

Through MIDIClock, it is possible to control the speed of a Sequencer form any one of the LOOP delays.

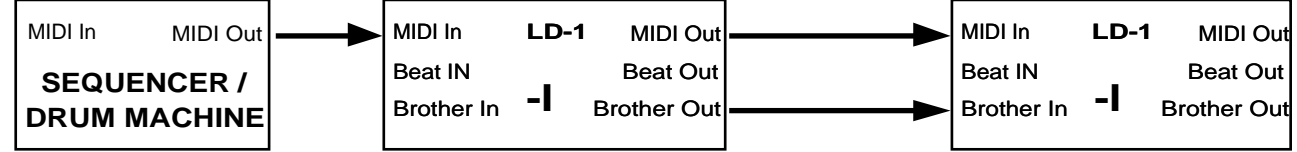

Brother Connection

Several musicians play together in the same beat, but use Loops independently.

All machines are set to -O to avoid sync.

Through MIDIClock, it is possible to control the speed of a Sequencer form any one of the LOOP delays.

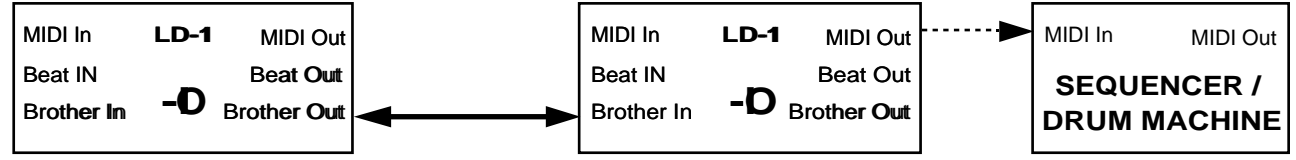

If one of the brothers wants to starts his own beat, independent of the family, he only has to hold RECORD (reset) so that no SYNC comes in before his RECORD. Then he starts unquantized RECORD and creates a new time base. The other brothers can join by resetting, waiting for a SYNC (a flash of the left green decimal dot) and quantize into the new Beat.

#### Brother Connection with external sync

If the brothers are playing with a sequencer, all can follow the MIDI SYNC: One LOOP delay receives the MIDI Clocks (-I), and sends the derived SYNC through BROTHER SYNC to the others, (also set to -I!) — all brothers follow the oldest dancing with MIDI!

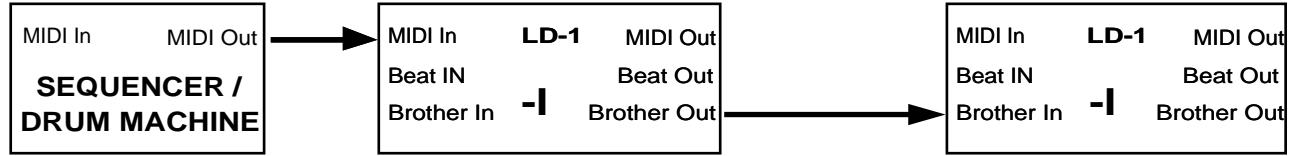

The same goes for syncronisation to a sound source or key connected to BEAT SYNC of one of the LOOP delays.

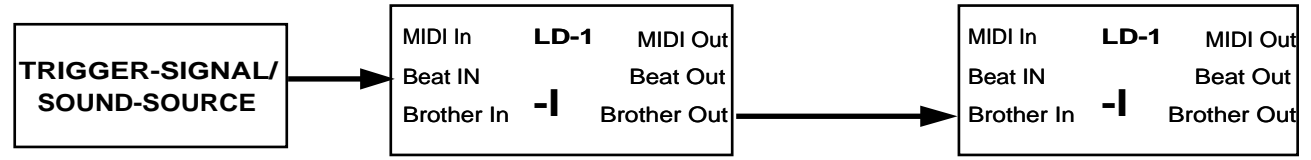

- **Note!** The BROTHER SYNC does not trigger Samples (BREAK MULTIPLY). If you want all brothers to be triggered together when they are waiting in Break, you have to connect the trigger source to all BEAT SYNC jacks or use MIDIBeatSync.
- **Hint:** Connected brothers can be partly independent and partly mastered if you connect the LOOP delays through a MIDI filter. For example Break and BeatSync could be transmitted to allow the leader to stop and start the band precisely, while MULTIPLY and OVERDUB is filtered out of the MIDI line to leave the musicians independent.

BrotherSync is also transmitted through MIDI, but never received. So far, there is no concrete use for it, except that it is handy as a guide on the screen of the sequencer and a base signal for your synchronising creativity.

### **Quantisierung**

Auf Anregung von Anwendern haben wir eine völlig neue Bedienungsweise eingeführt: Alle Befehle können auf den Beat quantisiert werden. Das bedeutet, dass die meisten Funktionen erst beim nächsten Beat-Anfang ausgeführt und abgeschlossen werden. In der Zwischenzeit sind die LED dunkel. Die Quantisierung wird im Reset-Zustand (beispielsweise nach dem Einschalten des LOOP Delay) mit OVERDUB umgeschaltet. Bei 0.0 ist die Quantisierung aus- , bei 0.1 eingeschaltet.

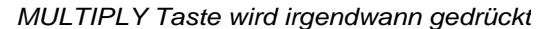

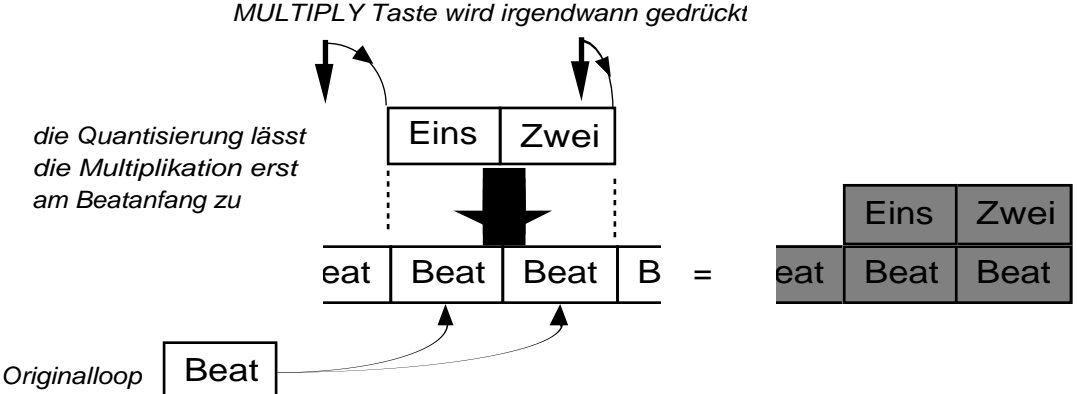

Folgende Funktionen werden quantisiert: Multiply, Insert, RePlay (BREAK-UNDO), Replace

Die Quantisierung ist zuerst wie ein Metronom eine Einschränkung der Freiheit. Sie wird aber zur Hilfe für diejenigen, die strikte in Takten und Themen denken und vielleicht eine Menge andere Fußschalter bereits zu einem bestimmten Zeitpunkt zu bedienen haben. Die Quantisierung kann auch reizvoll sein, weil sie zu einer gewissen Bewusstheit und Disziplin zwingt.

Für das Raster der Quantisierung gibt es zwei Fälle:

#### Interne Synchronisation

Dies ist die normale, oben beschriebene Quantisierung. Sie gilt, wenn du ohne Synchronisation auf deinem LOOP Delay spielst. Vergewissere dich mit Reset - INSERT, dass der BeatSync auf OUT geschaltet ist (grünes MULTI/MIDI Display auf -O).

#### Temporary Quantisation of Record

In Reset, the first arriving SYNC makes all the RECORD commands *temporary quantized*. Thus, it is possible to record any number of SYNC periods at any time and the beat length will be adjusted to the SYNC coming from the master. Afterwards, synchronised playing can go on, no matter whether you choose to quantize or not. The temporary quantizing is switched off when going to Reset (when RECORD key is released again after holding it)

**Hint:** If you want to be free again from the beat of the Sequencer or brother musician, go to Reset and hold the RECORD key until you start your new thing, so that no SYNC sets you to quantized while you release the RECORD key.

Externe Synchronisation — temporäre Quantisierung

Spielst du mit einem Partner (Musiker, Sequenzer, Schlagzeugmaschine oder anderes LOOP delay), der dir den Rhythmus geben soll, benützt du die temporäre Quantisierung. Vergewissere dich mit Reset - INSERT, dass der BeatSync auf IN geschaltet ist (grünes MULTI/MIDI Display auf -I oder -S). Das vom Partner kommende Synchronisationssignal wird für die Quantisierung des ersten RECORD Befehles verwendet. Dazu braucht die Quantisierung nicht eingeschaltet zu sein. Wir sprechen daher von temporärer Quantisierung. Sie garantiert, dass der Loop mit dem Partner zum passen kommt.

Sobald in Reset das erste SYNC Signal ankommt, wird automatisch die temporäre Quantisierung eingeschaltet und am Ende des ersten Record wieder ausgeschaltet.

Mit der Quantisierung wird die Präzision verbessert. Die meisten Funktionen werden erst auf den Anfang des nächsten Beats gestartet. Drücke die Funktionen etwas zu früh, damit sie automatisch präzise ausgeführt werden. Die Quantisierung wird im Reset-Zustand mit OVERDUB umgeschaltet. Die grüne Anzeige zeigt den Zustand an: O.O (Q=0) Quantisierung ausgeschaltet, O.I (Q=1) Quantisierung eingeschaltet. Ist der SYNC MODE auf In (-I) oder Slave (-S), so wird der ankommende SYNC für die Quantisierung verwendet. Ist der SYNC MODE auf Out (-O), so ist Record nicht quantisiert und die übrigen Funktionen werden auf den internen Beat quantisiert.

## **MIDI**

Endlich die langversprochene MIDI Implementation:

Alle Schalteroperationen werden als Noten der untersten Oktave eines üblichen Keyboards gesendet und empfangen. FEEDBACK wird als Modulations-Rad übertragen.

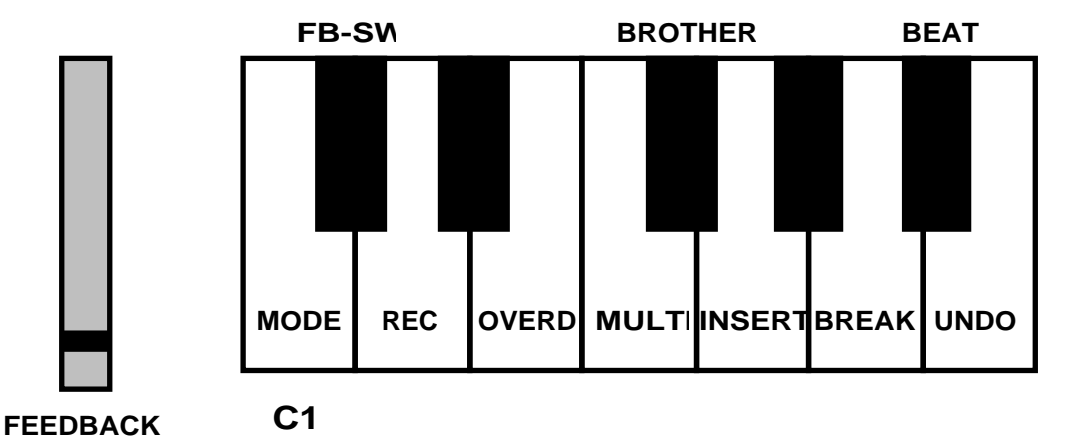

Der MIDI Kanal ist nach dem Einschalten 16 und wird in Reset mit UNDO (DOWN) und BREAK (UP) verändert.

Normalerweise wird man dem LOOP delay einen eigenen Kanal zuordnen, am besten 16.

Für Schlagzeuger bietet es sich an, das LOOP delay über MIDI Drum Pads zu kontrollieren. Für andere ist vielleicht ein Basspedal oder ein gesplittetes Keyboard die Lösung.

MIDI Clock wird empfangen und durch ein einstellbares Taktmass in MIDI SYNC verwandelt. Die Umschaltung zwischen verschiedenen Taktmassen ist im Reset-Zustand mit MULTIPLY möglich und wird im grünen Display als Anzahl Achtel angezeigt. (normalerweise 1 Beat = 8/8). Das MIDI SYNC Signal wird für Quantisierung oder Synchronisation verwendet.

Wenn ein MIDI Clock ankommt, werden die anderen Sycs abgeschalted um Redundanzen zu vermeiden.

MIDI Clock wird auch gesendet, abhängig vom selben Taktmass Parameter. Wenn der Clock zu schnell würde (Tacktmass hoch oder Loop kurz) wird er nicht mehr gesendet.

Eine andere Art von Synchronisation funktioniert über die BEAT SYNC Buchse, deren Signal wie eine Taste per MIDI als G# übermittelt wird.

Das G# kann auch an einem beliebigen Ort im Sequenzer einprogrammiert werden, um eine Sequenz ab dem LOOP Delay abzurufen. (BREAK — MULTIPLY)

Ist MIDI Clock zusätzlich eingeschaltet, wird mit beiden Signalen synchronisiert, was normalerweise chaotisch ist.

BROTHER SYNC wird auf F# gesendet, nur zur Orientierung im Sequenzer. Auf dem Sequenzer Display erscheint dadurch der Beat Raster als eine Reihe Punkte in der Mitte der Note für die Tasten. Empfangen wird BROTHER SYNC nicht per MIDI.

Quantisierung ist im Zusammenhang mit MIDI SYNC besonders hilfreich. Damit wird der Loop automatisch ins Sequenzer-timing eingepasst.

Im Anhang folgt das MIDI Implementations-Blatt.

# **SPIELTIPS**

# **Allgemein**

## **Bescheidenheit**

Fange mit wenig Tasten und kurzen Loops an. Verlange nicht zu viel von dir. Du hast dir ein neues Instrument gekauft und du musst den Umgang damit üben, denn ohne, dass ein Prozess abläuft, entsteht keine Qualität. Aber das kann sehr spielerisch geschehen. Das LOOP delay soll dir keine Arbeit machen, sondern abnehmen. Darum lass der Intuition Zeit.

Schon mit RECORD und Multiply kannst du eindrucksvolle Solokonzerte machen.

### **Erfahre, was loopbar ist**

Nicht jede Melodie klingt gut, wenn sie wiederholt wird. Im allgemeinen werden zum Beispiel Glissandos (in der Tonhöhe gleitende Töne) rasch aufdringlich. Nimm dir Zeit, die Wirkungen verschiedener Arten von geloopten Themen zu erfahren.

### **Wie man aus Fehlern lernt**

Noch lange nicht alles, was wir im ersten Moment als Fehler erleben, ist eine Sackgasse. Oft ist es sehr spannend zu sehen, wo der "aus Versehen" gewählte Weg hinführt. Solange er unter dem Kopfhörer stattfindet, ist er ungefährlich.

Brich also einen Loop, der plötzlich fürchterlich klingt, nicht immer ab, sondern lebe damit, arbeite ihn durch oder wende ihn geschickt ab, indem du eine positive Interpretation davon suchst. Wenn du durch das Dickicht dringst, gelangst du vielleicht in eine neue, dir bisher unbekannte Gegend und die tolle Aussicht erklärt, wieso du den "Fehler" machtest. Schliesslich drücken wir mit unserer Musik auch persönliche Schwächen aus und können sie durch die musikalische Bearbeitung erkennen und dadurch wachsen und erwachen. Oft ist die Musik, die nach einem dornigen Dickicht den Durchbruch ausdrückt, besonders schön.

### **Was der MIX - Regler mit dir macht**

Eigentlich scheint die Einstellung des Lautstärkeverhältnisses zwischen Loopsignal und direkt gespieltem Signal banal. Bedenke aber folgendes: Ist die Lautstärke nicht ausgeglichen, bedeutet das, dass die erste Wiederholung einer aufgenommenen Phrase leiser oder lauter ist als das Original. Ist der Loop lauter, hast du die Tendenz, nacher auch lauter dazuzuspielen, und dadurch wird die nächste Aufnahme noch lauter. Dadurch treibt dich der Loop immer weiter in die Höhe, bis er verzerrt oder du wahnsinnig wirst.

Ist der Loop leiser, so wird du wahrscheinlich auch leiser dazu spielen, und dadurch wird die Musik immer feiner.

Beides sind interessante Trips.

Natürlich kann man sich auch an eine unausgeglichene Einstellung gewöhnen. Es ist zum Beispiel bei vielstimmigen Loops durchaus sinnvoll, die Solostimme lauter zu haben als jede einzelne im Loop — also MIX eher zurückzunehmen.

## **Rhythmusschalter**

Es gab bisher wenige Anwendungen, bei denen ein Fussschalter den Rhythmus bestimmte. Wann genau die Umschaltung eines Effekts geschieht, ist selten wichtig. Schlagzeuger besitzen zwar die notwendige Beherrschung des Fusses, sind sich aber schwingende Fusspaukenmaschinen gewöhnt. Zudem drücken sie mit der Bewegung einen Akzent in der Musik aus, was beim Schalten von Funktionen nicht unbedingt der Fall ist.

Wir haben einen üblichen Fussschalter für diesen Zweck angepasst: Der FSP-1 hat einen extrem kurzen Schaltweg, der wenig Kraft verlangt. Dadurch verstreicht keine undefinierte Zeit. Zudem hat man beim Schlagen mehr Rhythmusgefühl als beim Drücken.

Falls die Bedienung dir Mühe bereitet, versuche folgendes: Wende die rhythmische Bewegung an, die du im Bein fühlst: Schlage den Takt wie üblich mit der Fussspitze auf den Boden. Drehe den Fuss zweimal jeweils auf Taktanfang über den Fussschalter, sodass dieser ohne eine spezielle Anstrengung zweimal geschlagen wird. Versuchst du nämlich, die Taste willentlich aus dem Stand rechtzeitig zu drücken, hast du die Tendenz, die erste Note lauter zu spielen, und das Timing zu verlieren.

Für Gitarristen empfehlen wir, das freie linke Bein zu benutzen.

# **Anwendungsbeispiele**

## **Der Rehearse Trip**

Bei der Verwendung von Delays der alten Art haben sich zwei Techniken eingespielt, die sehr sinnvoll sind am Anfang eines Stücks:

Du fängst gleich mit einem Thema an, das du loopen möchtest. Aber der Rhythmus davon hat sich noch nicht richtig eingefunden. Wenn du das Thema aus dem Stand mit Record aufnimmst, ist es zwar richtig, aber fährt nicht. Es will eine Weile gespielt werden, bis es rund und bereit zur Aufnahme ist. Anstatt es alleine zu spielen, ist es hilfreich, es mit dir zu spielen, jeweils mit deinem letzten Durchgang zusammen. Das bewirkt, dass du direkt mit deiner eigenen Unregelmässigkeit konfrontiert wirst: Erst wenn der letzte Durchgang und der, den du gerade spielst, genau gleich sind, also wie eins wirken, ist das Thema bereit, und du kannst mit OVERDUB die Rehearse Funktion wieder verlassen und so das "eingeschwungene" Thema konservieren.

Die andere Anwendung ist der genau gegenteilige Fall: Du hast keine Ahnung, was du spielen möchtest, spürst nur das Tempo. Also machst du Record - Insert in diesem Tempo und spielst irgendetwas. Das Chaos ist gross, aber begrenzt, weil nur zweistimmig. Es entwickelt sich rasch in eine Richtung, weil ja jede Phrase von dir eine Reaktion auf die vorhergehende ist. Plötzlich rollt ein völlig neues Thema, das du vielleicht nicht einmal wiederholen könntest — aber auch nicht musst, weil es ja im Loop ist! Um es nicht zu verlieren, musst du Overdub drücken sobald du es einmal gehört hast.

## **Einen Groove aufbauen**

Wähle das einfachste Element zum anfangen. Für einen Salsa zum Beispiel die Glocke. Nimm einen oder höchstens zwei Takte mit RECORD auf. Wenn du schnell bist, kannst du diese Aufnahme gleich mit MULTIPLY abschliessen und das zweite Instrument darüber aufnehmen. Vielleicht ist es eines, das immer noch in jedem Takt gleich ist, dann wird die Multiplikation nur 1. Dann nimmst du die farbigeren Rhythmusteile wiederum mit Multiply auf, z.B. über 4 Takte. Vielleicht verwendest du dann auch Overdub, um gleich mehrere Instrumente übereinander in diese 4 Takte zu spielen. Dann folgt wahrscheinlich Bass- oder Harmonielinie, die wiederum mit Multiply über z.B. 16 Takte gespielt wird. Zum Glück ist solche Musik fast immer steigernd zu einem Höhepunkt, denn abbauen kann man den Groove nicht richtig. Eine schöne Art aufzuhören ist, das Feedback zurückzunehmen und mit Overdub einzelne Instrumente nachzudoppeln, bis nur noch diese übrig sind.

## **Einen Teppich weben**

Ursprünglich hat man vor allem solche Teppiche geloopt, weil die verwendeten Geräte nicht rhythmisch waren. Wichtig bei dieser Art ist die Arbeit mit Feedback, Overdub und Volumenpedal. Mit RECORD wird angefangen, vielleicht sogar ohne zu spielen, und eine Looplänge zwischen 2 und 5 Sekunden eingestellt. Am besten schliesst du RECORD gleich mit OVERDUB ab sodass die Klänge sofort nahtlos übereinanderlaufen.

Oft will man keine Anschläge im Loop, damit der Teppich keine herausstehende Noppen bekommt. Ein Volumenpedal am Eingang hilft da: Jeder Ton wird einzeln mit dem Fuss eingeblendet. Du kannst auch auf DELAY Modus wechseln und mit dem PEDAL nur die Noten, die in den Teppich gewoben werden, einblenden. Du kannst dann eine Melodie spielen und bei jedem längeren Ton das PEDAL öffnen, und der Hintergrund entsteht aus deinen wesentlichsten Noten.

Der eingebaute Limiter ist nützlich, um Noppen zu vermeiden. Du kannst den Eingang mutig übersteuern, so dass bei jeder Note die LED rot wird. Dann ist der Limiter aktiv und ebnet den Teppich aus.

Das Feedback ist normalerweise nicht ganz offen, damit der Teppich nicht übermässig dick wird. Geschickt kannst du ihn mit Feedback kontrollieren, um eine Struktur in die Entwicklung zu bringen: Schliesst du das Feedback ein wenig, wandelt sich der Teppich schneller, öffnest du es wieder, wächst er.

### **Einen Song aufbauen**

Zuerst wird der Groove aufgebaut (wie im vorletzten Abschnitt beschrieben), dann multipliziert für eine ganze Strophe. Mit Insert kannst du dann den Boden für den Refrain kreieren, vielleicht auch in mehreren Lagen mit Overdub. Mit Multiply kannst du dann mehrere Strophen mit Refrains aneinanderhängen und vielleicht noch mit Insert Einleitung und Schluss einfügen.

## **Das LOOP delay als "Fahrtenschreiber"**

Ein Kunde hat vor einiger Zeit gefragt, ob es nicht eine Möglichkeit gebe, immer die letzten paar Minuten im Uebungsraum aufzunehmen, um Ideen, die gerade rollten, nochmals anzuhören oder Streit über was gerade schief lief zu schlichten. Der Loop kann das auch: RECORD drücken, warten bis die Zeit fast bis zum Maximum gezählt hat, INSERT drücken und den Mischpultausgang oder ein Raummikrophon anschliessen. Wenn der Fehler oder die Idee passiert ist, OVERDUB zwei Mal drücken und in Ruhe anhören was geschah, sooft du möchtest. (mit MULTIPLY-RECORD ausschneiden!)

## **Korrigieren**

Undo und Replace sind die beiden Korrekturfunktionen.

Mit Replace wird die betreffende Stelle des Loops komplett ersetzt, während Undo nur die neueste Aufnahme rückgängig macht.

Replace ist vor allem in mehrschichtigen Loops recht schwierig einzusetzen, ohne den Eindruck eines Flicks zu hinterlassen. Manchmal macht das nichts, weil es nur darum geht irgendwelche harmonische Experimente zu machen. Zumindest kann auch der Flick mit UNDO rückgängig gemacht werden. Wahrscheinlich habe ich noch zu wenig geübt.

Kreativ scheint mir Replace zum Beispiel in der folgenden Art: Du hast einen Beat mit zwei Akkorden aufgenommen und multiplizierst diese vier Mal. Das kommt dir dann zu eintönig vor, und du wechselst in einem der vier Beats einen Akkord aus: genau auf den Anschlag INSERT drücken und genau auf den Anschlag des nachfolgenden Akkordes wieder loslassen.

Mit Undo gibt es auch ein Problem der Sauberkeit: Vielleicht ist dir nicht mehr so ganz klar, wo du hingerätst, wenn du um einen Loop zurückspringst. Und jedesmal, wenn du in einen vollen Ton hinein oder daraus springst, gibt es einen Knack. Es ist also wichtig zu lernen, UNDO nicht irgendwann nach dem Fehler zu drücken, sondern möglichst auf einen Anschlag der letzten Aufnahme.

## **Sampling**

Willst du dir einen Sample genau aufnehmen, ist es zu empfehlen, die Aufnahme mit RECORD zu beginnen und mit INSERT abzuschliessen. So gelangst du in REHEARSE und kannst den Sample so oft spielen, bis er genau stimmt. Dann hältst du mit BREAK an, und der Sample ist gefangen. Drückst du dann MULTIPLY, ist das LOOP delay bereit, auf jedes Signal von MIDI oder vom BEAT SYNC Eingang den Sample einmal auszuspucken. (WaitPlayWait)

Am BEAT SYNC Eingang kannst du ein anderes Instrument anschliessen, zum Beispiel die zweite Pauke des Schlagzeugers. Er kann dann beliebig deinen Sample abrufen.

Oder du kannst ihn selber mit einem Fussschalter (am besten FSP-1) auslösen.

Mit BREAK kommst du wieder aus diesem Zustand heraus und der Sample loopt wieder, damit du ihn weiter bearbeiten kannst.

## **Mehrstimmiges in der Band**

In den meisten Bands ist es kaum sinvoll, das LOOP delay als Boden einzusetzen, da die Musiker den Boden spielen wollen und nicht einem Gerät folgen. Hingegen kannst du dein Soloinstrument für kurze Zeit mehrstimmig machen.

Entweder gehst du in den DELAY Modus, schlägst RECORD zweimal im Takt und kannst dann mit dem Pedal Verdoppelungen kontrollieren.

Oder du bleibst im LOOP Modus und nimmst eine Phrase mit RECORD auf, schliesst mit OVERDUB ab, und spielst gleich die zweite und dritte Stimme dazu. Ein einzelner Sänger kann zum Beispiel gewaltige Soul-Chöre auf diese Art aufbauen. Mit einem langen RECORD (RESET) wird der Chor wieder beendet.

Du kannst auch den ersten Chorus mit RECORD aufnehmen, mit BREAK abschliessen, beim zweiten Chorus die aufgenomene erste Stimme mit UNDO abrufen und die zweite Stimme dazu spielen.

## **Die Loop Band**

Der Traum von den untereinander (mit BROTHER SYNC) synchronisierten LOOP delays war einer der wichtigsten Impulse, das LOOP delay zu bauen. Was alles daraus geschöpft werden kann, ist noch unabsehbar. Es ist sehr speziell, miteinander rhythmisch fest verknüpft zu sein und gleichzeitig alle Freiheiten zu haben, auch als Solist einen Teil zur Begleitung beitragen zu können.

Rhythmiker der Band werden kürzere Loops mehrfach bespielen, während gleichzeitig die Harmoniker lange Harmoniebögen multiplizieren. Während die Harmonien gleich weitergehen und darüber soliert wird, ändern die Rhythmiker ihre Loops laufend ab.

Polyrhythmik kann gründlich erfahren werden, indem zum Beispiel der eine einen Loop von 4 und der andere von 5 Beats aufbaut.

## **Der Entwicklungsprozess — von der Musik zur Therapie**

Ich habe eine spezielle, frei improvisierte Spielweise entdeckt, die offenbar mit dem Effekt von Loops auf den Zuhörer und Spieler zuammenhängt. Vielleicht ist sie sehr persönlich, aber ich möchte sie erklären, da sie zu meinem Ritual und Orakel geworden ist, und mein Leben in interessanter Weise verändert hat.

Ich habe die Musik für mich neu aufgebaut. Ich fing mit dem OM an (auch aus technischen Gründen, es gab ja kein LOOP delay!), dem Teppich von liegenden Grundtönen. Dann kamen kurze Melodien. Die Harmonien ergaben sich aus Tönen, die ich übereinanderspielte, weil sie für mich zusammenpassten. Später ergaben sich dann die Rhythmen. Dieser Prozess des musikalischen Aufbaus hat etwa ein Jahr gedauert. Gleichzeitig hat sich aber eine Anwendung für diese Musik entwickelt, die du vielleicht auch direkt versuchen kannst:

Eine wichtige Voraussetzung ist, dass du die Qualität der Musik in den Hintergrund stellst, und deine Gedanken davon zu lösen versuchst, vor allem, indem du sie einfach machst und keinen Erfolg oder sonst einen Ehrgeiz damit verbindest. Daher OM, der Ursprung, die Leere. OM ist mittlerweile nicht mehr die einzige Art, wie ich einen solchen Loop anfange. Oft reicht auch ein kurzes Geklimper ohne Loop, um in die richtige Stimmung zu kommen. Für jemanden, der den Prozess nicht kennt, würde ich es allerdings empfehlen. OM wird erzeugt, indem man mit Overdub und viel Feedback immer wieder denselben Ton oder Obertöne davon in verschiedenen Klangfarben auf einen Loop von 2- 3sec Länge einblendet, sodass kein Anschlag einen Rhythmus ergibt. Dennoch weckt die Welle der langsam sich wandelnden Klangfarbe allmählich das Gefühl für die Länge des Loops. Der Ton beruhigt und öffnet den Kanal in eine andere Welt, die mit Melodien oder Rhythmen aufwartet. Du kannst sie ohne Overdub dazuspielen, bis ein interessantes Thema auftaucht, das du entweder mit Multiply und eventuell reduziertem Feedback darüberlegst, oder brutal mit RECORD dranhängst. Dieses Thema kommt vielleicht aus deiner Tiefe und drückt deinen momentanen Zustand aus. Dadurch kann es Gedanken und Gefühle auslösen, die dich bewusst oder unbewusst beschäftigen. Das erste Thema ist noch lange nicht das letzte. Vielleicht ist es nur eine Bagatelle und du lässt es

ausblenden und suchst weiter. Wahrscheinlich findest du durch das erste ein zweites Thema, das vielleicht noch tiefer steckt. Mit Feedback kontrollierst du, wie lange du bei einem Thema bleibst, und wie schnell du ins nächste gleitest.

Mir kommen am Anfang meist schöne Gedanken, die dann irgendwoauf der Reise in eine Sackgasse oder ein Hindernis, ja vielleicht zu einem Unfall führen — hässliche Töne, Chaos. Am Anfang brach ich den Loop jeweils als missglückt ab, bis mich jemand darauf hinwies, dass solch Chaos auch von mir kommt und interessant ist. Da begann ich, mich mit Schocks und Jammertälern auseinanderzusetzen, sie auszumalen, noch hässlicher zu machen und dabei zu spüren, was eigentlich los ist.

In vollem Spiel oder den Loop hörend kann ich besser über konkrete Probleme nachdenken, weil ich mir laufend das richtige Klima schaffe. Dazu hilft auch der Hall, der den richtigen Raum schafft. Ich passe Hallzeit und Intensität mit einem Schieberegler per Fuss laufend der Geschwindigkeit und Tiefe der Geschichte an.

Die ständige Wiederholung hat etwas Wühlendes — "Steter Tropfen höhlt den Stein". Oft legt sich dann der Sturm, ohne, dass ich weiss warum, und es fällt mir ganz leicht, Einfaches sehr schön zu spielen, weil es dann ehrlich ist, nicht Kitsch — und dabei kommt auch oft eine Lösung zu den Problemen, die ich wälze — und wieder eine neue Geschichte. Normalerweise spiele ich zwischen 20 Minuten und 2 Stunden, ohne abzusetzen. Wenn ich keine Möglichkeit habe zu spielen, höre ich Aufnahmen von meinen Prozessen. Während langer Zeit hörte ich keine andere Musik.

Auf diese Weise habe ich in den letzten Jahren alle wesentlichen Entscheidungen getroffen, Probleme und Trauer durchgearbeitet, um sie rasch ablegen zu können, Energie geschöpft und sogar technische Probleme gelöst.

Das LOOP delay ist unter dem Einfluss von Loops entstanden. Die Wirkung der akkustischen Feedbacks hat materiell gefeedbackt.

# **TECHNISCHE ERKLÄRUNGEN**

# **Die Anordnung der Loops im Speicher**

Der Speicher des LOOP delay ist zirkulär. Das heisst, dass er wieder von vorne beginnt, wenn einmal das Ende erreicht ist. Man kann sich den Speicher auch als Endlos-Tonband vorstellen. Wieviel Musik in diesem Speicher Platz hat, hängt davon ab, mit welchen SIMMs das LOOP delay ausgerüstet wurde.

An einer Stelle wird digitalisierte Musik in den Speicher geschrieben. An einer anderen Stelle wird wieder aus dem Speicher gelesen und die dort gefundene digitale Information wieder als Musik hörbar gemacht. Diese beiden Stellen werden im Computerjargon Leseadresse und Schreibadresse gennant.

Auf einem Tonband würde man das mit 2 Tonköpfen realisieren. Ein Tonkopf schreibt und einer liest später die gleichen Daten wieder. Bei einem Tonbandgerät bewegt sich aber das Band unter den Tonköpfen während sich beim LOOP delay die Lese- und Schreibadresse über den Speicher bewegen.

Der Abstand zwischen Schreib- und Leseadresse definiert die Looplänge.

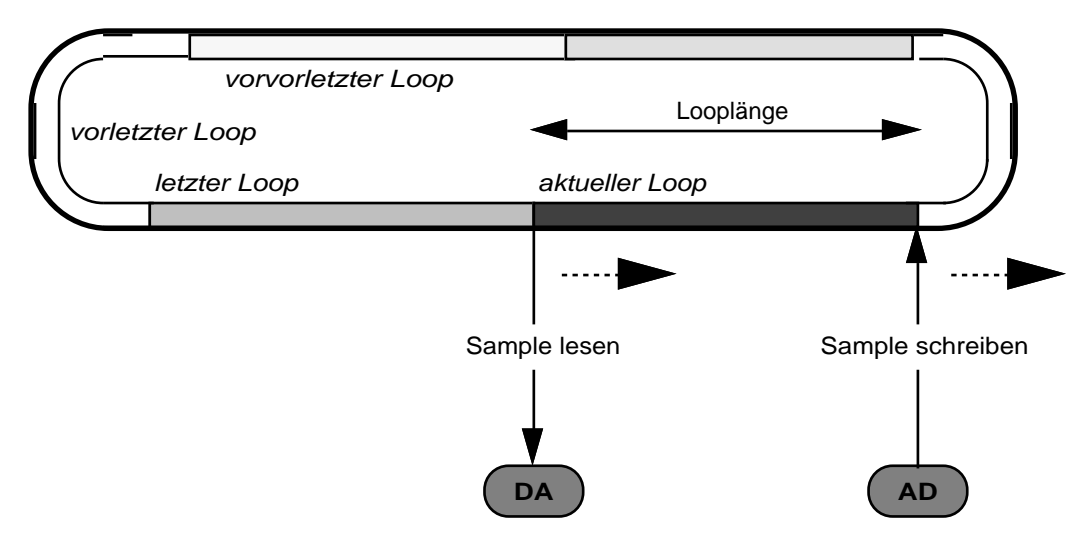

zirkulärer Speicher

Das ist bei den gewöhnlichen Delays, wie man sie schon länger kennt, auch so.

Feedback wird realisiert, indem der Wert aus dem Speicher zusammen mit dem neuen Sample wieder in den Speicher geschrieben wird. Modernere Delays machen das in der digitalen Ebene. Aber ausgerechnet die wenigen Delays die bisher einigermassen für Loops geeignet waren, lösen das Feedback analog, wodurch die Qualität mit jeder Wiederholung abnimmt.

## **Samplemakro**

Das Samplemakro ist das Herz der Software. Hier wird ein einzelnes Sample vom Analog-Digitalwandler gelesen, im Memory zwischengespeichert und zum Digital-Analogwandler geschrieben.

- lies Sample aus dem Speicher
- schick diesen Wert dem DA-Wandler (und damit dem Ausgang)
- multipliziere mit dem Feedback-Wert.
- lies Sample vom AD-Wandler (vom Eingang)
- addiere die beiden letzten Werte (AD + Speicher\*Feedback)
- schreib diesen Wert in den Speicher

Da in den letzten Jahren die Zahl der Computerbenützer immer grösser geworden ist, hier die gleiche Beschreibung noch einmal in einfachem PseudoCode:

```
MemSample ‹-- Speicher
DA ‹-- MemSample
MemSample ‹-- MemSample * FeedbackPedal
NewSample ‹-- AD
NewSample ‹-- NewSample + MemSample
Speicher ‹-- NewSample
```
Jetzt noch grafisch:

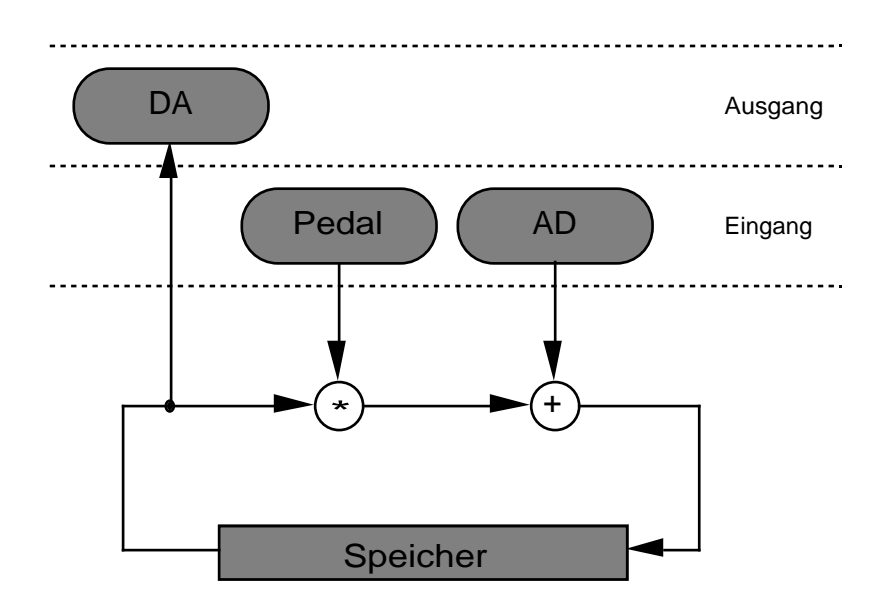

# **ZUBEHÖR UND ERWEITERUNGEN**

## **Fussschalter**

Für die rhythmische Anwendung haben wir eine neue Art Fussschalter, eigentlich eine Fusstaste entwickelt. Sie sieht zwar genau gleich aus wie Fussschalter von bedeutenden Firmen, die das Gehäuse vom gleichen Hersteller beziehen, das Innenleben ist aber ganz anders. Der Schaltweg ist viel kürzer und eine Membran-Taste wurde direkt unter die Wippe gebaut. Wir nennen diese Fusstaste "Rhythm Pulser" FSP-1.

Ein FSP-1 wird mitgeliefert, da er für RECORD unumgänglich ist. Für Synchronisation und MULTIPLY empfehlen wir, auch einen FSP-1 zu verwenden.

Die übrigen Funktionen sind eher weniger kritisch und können auch mit anderen Fussschaltern bedient werden. Der Kontakt muss schliessen, wenn der Schalter gedrückt wird, und wieder öffnen, wenn sie losgelassen wird.

# **Pedal**

Bei genügender Nachfrage werden wir gelegentlich ein Pedal konstuieren, das genau für die Anwendung passt. Vorläufig erklären wir einfach, wie ein bestehendes eingesetzt werden kann. Die PEDAL Jackbuchse ist Stereo: Eine Ader führt die Speise- und Testspannung (5V) und die andere die Steuerspannung (0-5V) Die Buchse kann auf folgende Arten eingesetzt werden:

## **Ein gewöhnliches Volumenpedal**

kann über ein spezielles Kabel angeschlossen werden, das die beiden Anschlüsse des Stereojacks auf zwei Monojacks verteilt. Dieses Kabel kann leicht nach folgender Anweisung gelötet werden:

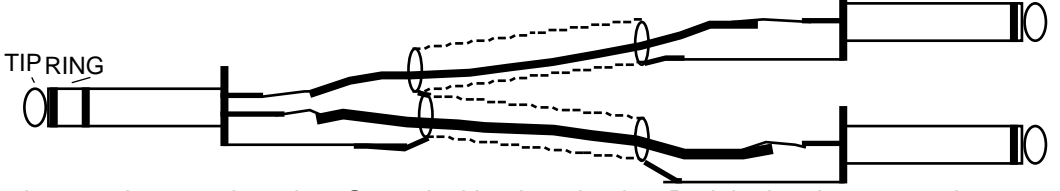

Eine schönere Lösung ist, eine Stereojackbuchse in das Pedal einzubauen, sodass man ein normales Stereo-Jackkabel verwenden kann.

Sollte der Aktionsbereich eines so angeschossenen Pedals nicht stimmen, so kann er durch einen zusätzlichen Widerstand im Pedal oder duch Auswechseln eines gesockelten Widerstandes (R28, in der Nähe der DIR OUT Buchse) im LOOP delay justiert werden. (oder uns fragen)

## **Das Pedal mit Taste**

Schliesst man die Testspannung (tip) kurz, schaltet der MODE um. Daduch kann ohne zusätzliche Ader eine Funktion, die sowieso mit dem Pedal zu tun hat, in ein Pedal eingebaut werden:

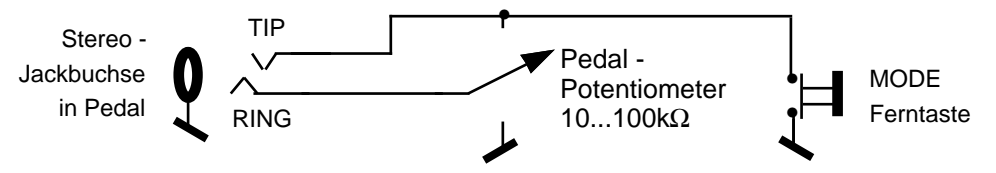

### **Nur Taste**

Du kannst auch einen Fussschalter anstelle eines Pedal an PEDAL anschliessen und damit zwischen Loop- und Delay-Modus umschalten.

# **Speichererweiterung**

SIMMs sind die Speichermodule die auch in PC, Macintosh und gewissen Samplern verwendet werden. Es gibt sie in verschiedenen Grössen, und sie werden immer noch rasch grösser und billiger. Zur Zeit sind die 256k, 1M, und 4M aktuell.

## **Konfiguration**

Es hat 4 SIMM Steckplätze im LOOP delay.

Die Speichermodule müssen in Paaren derselben Art (Set) installiert werden, aber beliebige 2 Paare (Sets) können kombiniert werden. Die Geschwindigkeit der SIMM ist unkritisch. Sogar die alten 150ns können problemlos benutzt werden. Die neueren 4M und 1M sind sowieso meistens 80 ns oder schneller. 16M SIMMs können nicht verwendet werden (nur 4M davon würde benutzt).

In der Standard Version sind 2 Steckplätze mit 256k SIMMs bestückt, 2 sind frei.

Für viele Musiker wird eine Erweiterung mit 2 256k oder 2 1M SIMMs angemessen sein. Wie die Speicher billiger werden, werden wir auch lernen, mit den langen Loops umzugehen.

## **Bestückung**

Es ist sehr einfach, die Module einzusetzen, das Herausnehmen verlangt allerdings etwas Fingerspitzengefühl.

Das Einfachste ist, das LOOP delay bereits mit der erwünschten Speichergrösse (montiert) zu bestellen.

In Computer-Fachgeschäften und gewissen Musikläden kann man die Module kaufen und einsetzen lassen.

Gerne verkaufen wir Module im PARADIS in Winterthur oder hier in Biel ein.(anrufen!)

## **Anleitung zum Wechseln der SIMMs**

Schraube den Bodendes Gerätes ab.

An der linken, vorderen Ecke des Prints siehst du vier langgezogene, 30-polige Sockel.

Die zwei Sockel am Printrand müssen immer mit SIMMS besetzt sein, ansonsten beim Einschalten die Fehlermeldung HLP 00 kommt. Im Standardgerät sind die anderen zwei frei für die Erweiterung. Es gibt zwei Ausführungen von Sockeln:

Bei den liegenden Sockeln werden die SIMM senkrecht eingeführt und dann gekippt, bis die beiden Stifte ihren Weg durch die Löcher im SIMM finden und die zwei Lappen am Ende des Sockels einrasten. Beim Herausnehmen lockert man die SIMMS am besten bei den Kontakten allmählich mit dem Schraubenzieher, während mandie Verriegelung (Lappen am Ende des Sockels) offen hält.

Bei den stehenden Sockeln musst du einfach genügend nach unten drücken, bis das SIMM einrastet. Zum Herausnehmen empfiehlt es sich, mit einem Schraubenzieher durch das Loch im SIMM zu stossen, so die Verriegelung zu öffnen und dann den Angriffshebel des Schraubenziehers zu nützen, um wiegend die SIMMs allmählich zu lösen.

# **ANHÄNGE**

# **Verkabelungsbeispiele**

## **Zu Hause, über die Stereoanlage**

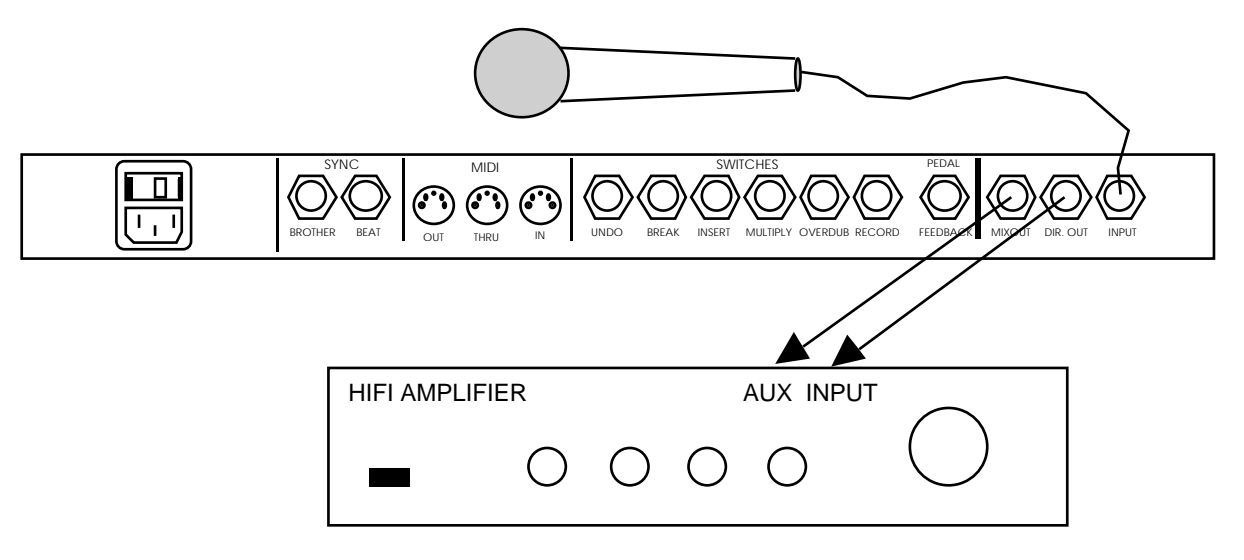

## **Mit einem Instrumentalverstärker**

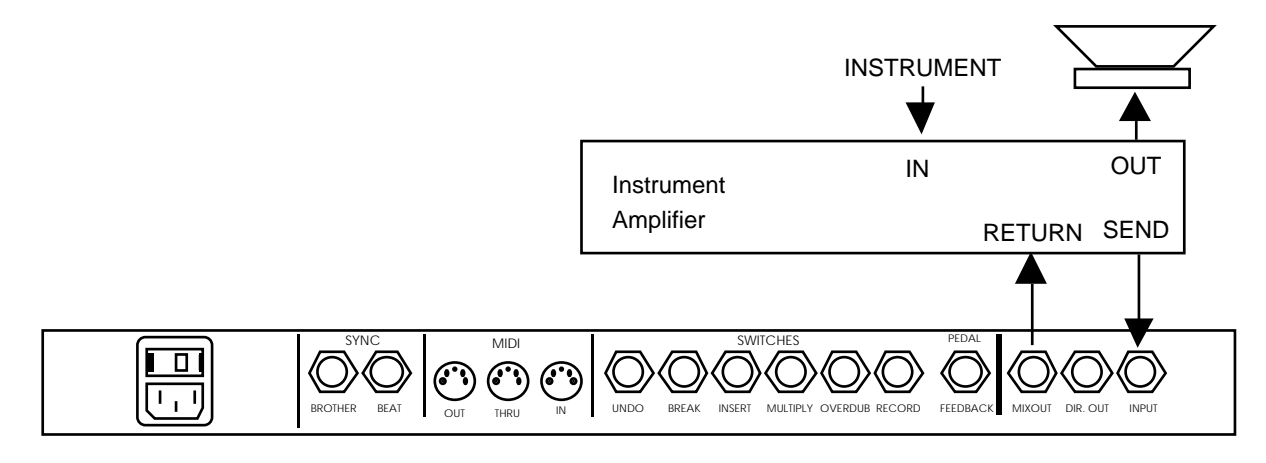

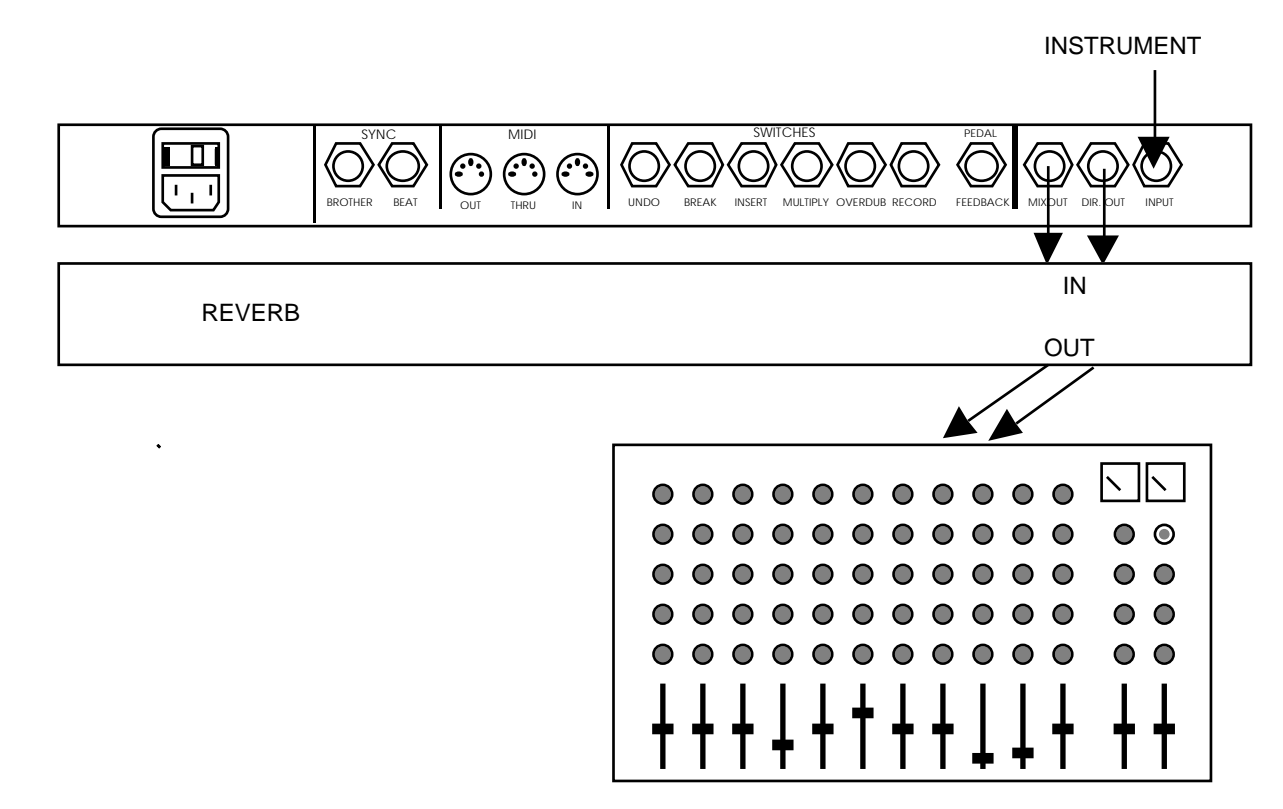

## **Vom Instrumental-Rack auf zwei Mischpultkanäle**

## **Im Mischpult eingeschlauft**

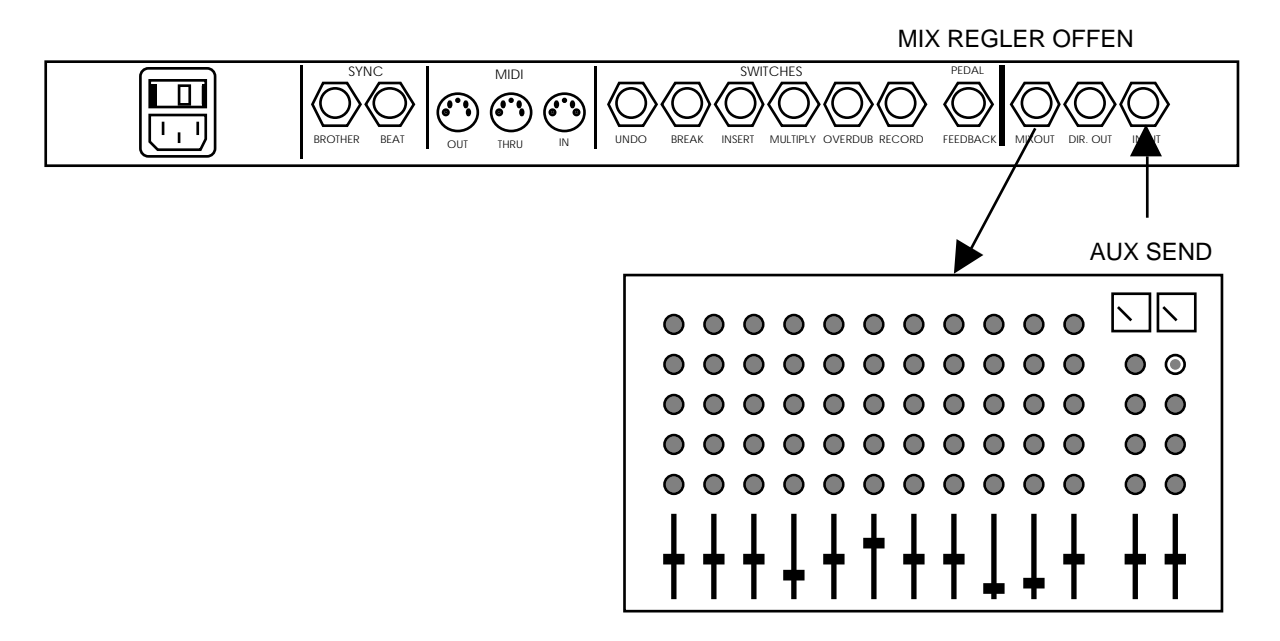

# **Die Loop Funktionen Tabelle**

Die folgenden Tabellen sind eine Zusammenfassung, welche Funktionen das LOOP delay nach einem bestimmten Tastendruck ausführt. Hier noch eine kurze Erklärung, wie die Funktionen genannt werden.

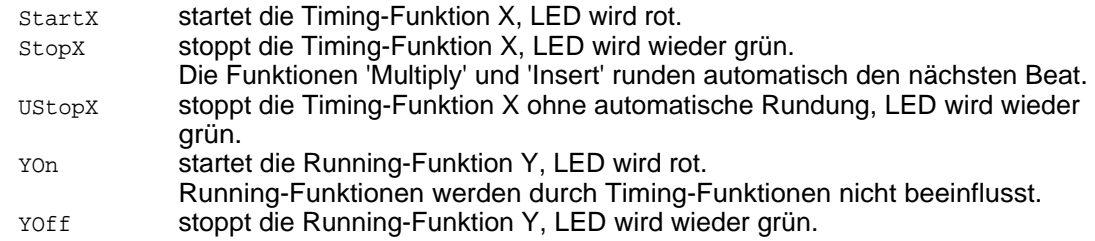

Diese Funktionen werden ausgeführt, wenn eine Taste das erste Mal gedrückt wird.

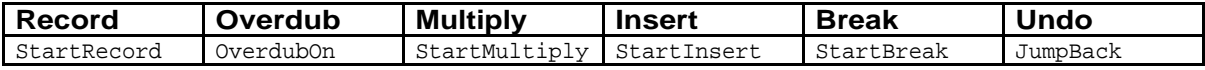

Diese Funktionen werden ausgeführt, wenn eine Taste **lang** gedrückt wird.

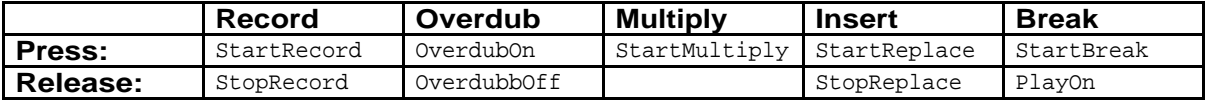

Diese Funktionen werden ausgeführt, wenn bereits eine Funktion aktiviert wurde:

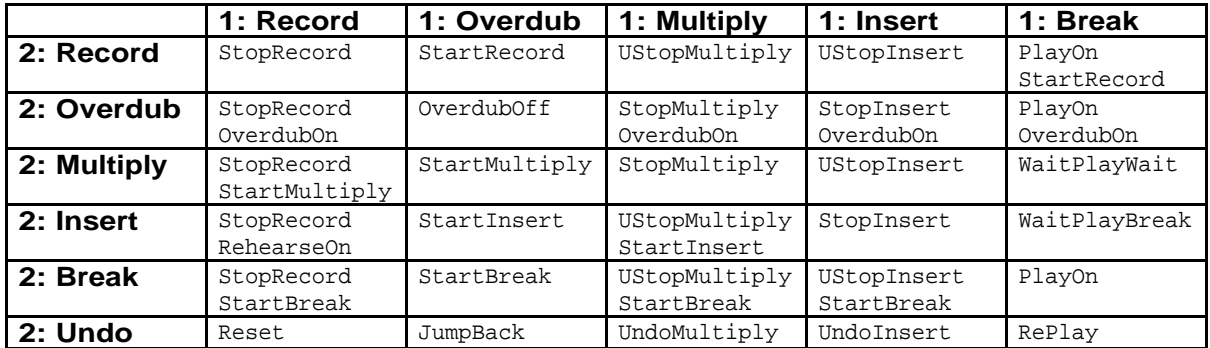

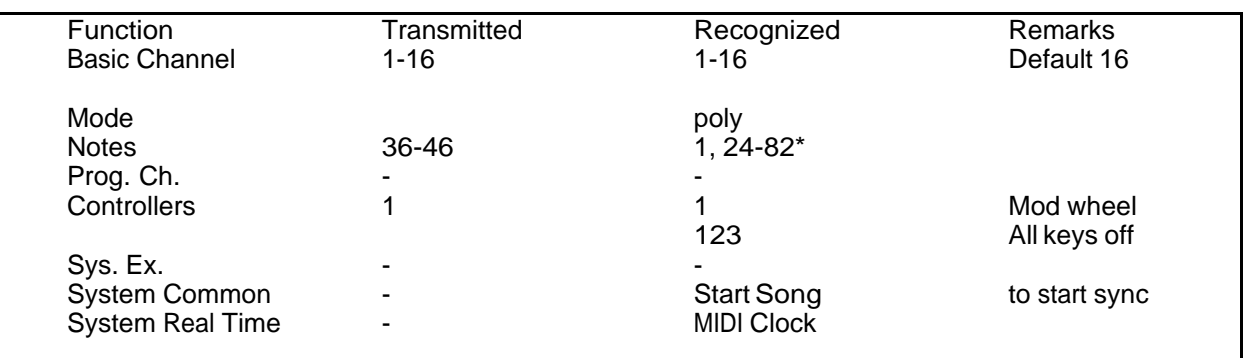

# **MIDI Implementation chart**

## \* Notes interpreted as Control Keys :

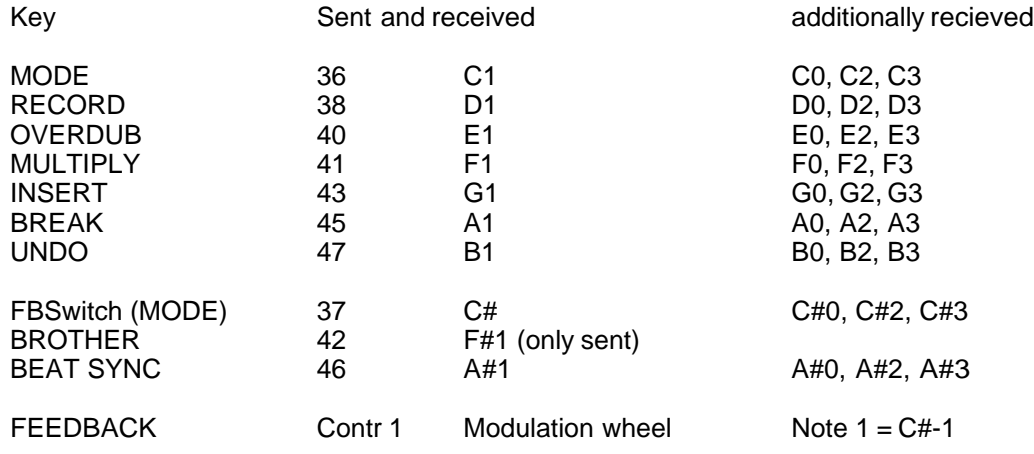

# **INDEX**

Advanced Modus 22 Anordnung der Loops im Speicher 46 Aufnehmen 9 Ausgänge 20 Band 43 Basspedal 39 Beat 4 BEAT SYNC 30 Bescheidenheit 41 Block 34 Blupser 31 BREAK 17, 26 BROTHER 35 BROTHER SYNC 30, 34 Delay-Modus 21 DIP-Switch 32 DIRECT OUT 20 Drum Pads 39 Eingang 20 elektrische Gitarren 20 Empfindlichkeit 20 FEEDBACK 10, 21, 23 Fehler 41 Funktions -Tasten 22 Fusspauke 30 Fussschalter 41, 48 Fusstaste 48 Gitarrenverstärker 20 Groove aufbauen 42 Hall 20 Hifianlage 20 HLP 28, 49 HLP01 28 IN 30 INPUT VOLUME 20 INSERT 15, 25 Klangwolken 20 Klicks 31 Langer Tastendruck 14 Leuchtdioden 8 Limiter 20 Loop 4, 9 Loop Funktionen 52 Loop Modus 21 loopbar 41 Looplänge 9 LOOPTIME 9 Metronom 31 MIDI 30, 39 MIDI Kanal 33 Mikrofone 20 MIX 5, 20 MODE 19, 21 Modulation 30 MULTI 28 MULTIPLY 12, 24 musikalische Logik 6 Netz 31 OUT 30 Output Modus 21

OVERDUB 11, 23, 32 OVERFLOW 27 Pedal 4, 48 Quantisierung 38 Quantize 33 RECORD 9, 23 REPLACE 16, 25 RePlay 26 Reset 4, 33 Reset-Parameter 33 Rhythm Pulser 48 rhythmische Präzision 6 Rhythmusschalter 41 Runden 32 Rundung 24 Samplemakro 47 Sampler 26, 30 Sampling 43 Sequenzer 35 Sicherung 31 Song aufbauen 43 Speichererweiterung 49 Spieltips 41 SYNC 35 SYNC Jackbuchsen 30 SYNC MODE 32 SYNC MODES 35 SYNC Richtung 33 Synchronisation 34 Synchronisationsebenen 34 Synchronisationssignale 35 Takt 4 Taktmass 33 temporäre Quantisierung 39 Teppich weben 42 The use of BROTHER SYNC and MIDI 37 Therapie 44 THRU 30 Uebersteuern 20 UnBreak 32 UNDO 18, 26 verfügbare Speicherzeit 28 WaitPlayBreak 26 WaitPlayWait 26, 43 zirkulär 46